### **Excited State Molecular Dynamics Simulations** with pyUNIxMD

#### **Seung Kyu Min**

**Department of Chemistry, Ulsan National Institute of Science and Technology (UNIST),** S. Korea

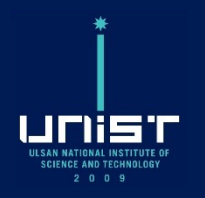

Excited States and Nonadiabatic Dynamics CyberTraining Workshop 2022, University at Buffalo, SUNY, July 11, 2022

# Important references for pyUNIxMD

The first paper about pyUNIxMD structures, algorithms, and features

Revised: 10 June 2021 | Accepted: 16 June 2021 Received: 7 May 2021 DOI: 10.1002/jcc.26711

#### **SOFTWARE NOTE**

COMPUTATIONAL WILEY

#### PyUNIxMD: A Python-based excited state molecular dynamics package

Jong-Kwon Ha | Daeho Han | Tae In Kim In Seong Lee **Sung Wook Moon** | Seung Kyu Min **©** 

Department of Chemistry, Ulsan National Institute of Science and Technology (UNIST), Ulsan, South Korea

#### Correspondence

Seung Kyu Min, Department of Chemistry, Ulsan National Institute of Science and Technology (UNIST), 50 UNIST-gil, Ulju-gun, Ulsan 44919, South Korea.

#### Abstract

Theoretical/computational description of excited state molecular dynamics is nowadays a crucial tool for understanding light-matter interactions in many materials. Here we present an open-source Python-based nonadiabatic molecular dynamics program package, namely PyUNIxMD, to deal with mixed quantum-classical dynamics for correlated electron-nuclear propagation The Pvl INIvMD provides many interfaces for

J. Comp. Chem., 42, 1755 (2021)

The second paper about  $pyUNIXMD$ interfacing with arbitrary programs such as machine learned potentials

Topics in Current Chemistry (2022) 380:8 https://doi.org/10.1007/s41061-021-00361-7

#### **REVIEW**

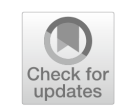

#### **Coupled- and Independent-Trajectory Approaches Based** on the Exact Factorization Using the PyUNIxMD Package

Tae In Kim<sup>1</sup> · Jong-Kwon Ha<sup>1</sup> · Seung Kyu Min<sup>1</sup>

Received: 27 August 2021 / Accepted: 11 November 2021 / Published online: 27 January 2022 © The Author(s), under exclusive licence to Springer Nature Switzerland AG 2022

#### **Abstract**

We present mixed quantum-classical approaches based on the exact factorization framework. The electron-nuclear correlation term in the exact factorization enables us to deal with quantum coherences by accounting for electronic and nuclear nona-

Top. Cur. Chem., 380, 8 (2022)

# **Outline**

- Introduction Excited state phenomena  $\bullet$
- Electron-nuclear correlation from exact factorization
- Mixed quantum-classical approaches based on exact factorization
- PyUNIxMD program Structures, Flows, etc.
- **Incoming features**
- **Summary**

## What we want to simulate...

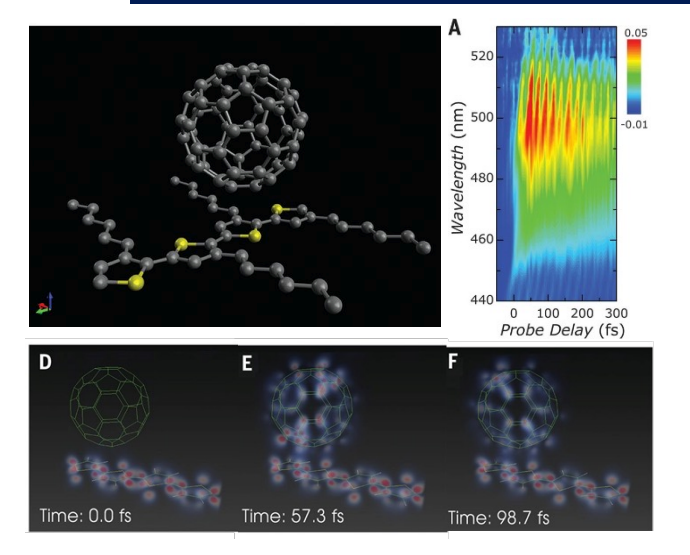

*Science*, 344, 1001 (2014)

**Electron transfers** 

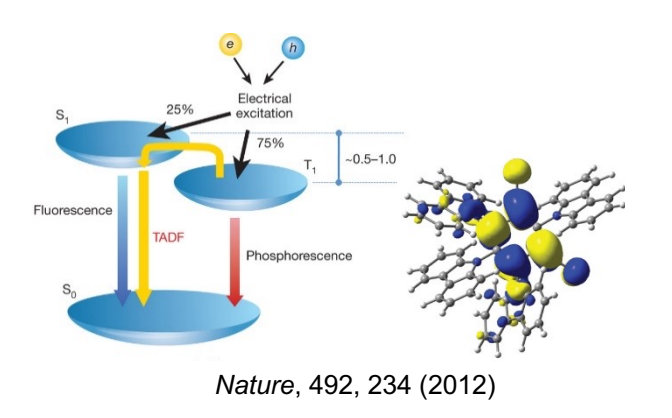

**Thermally activated delayed fluorescence** 

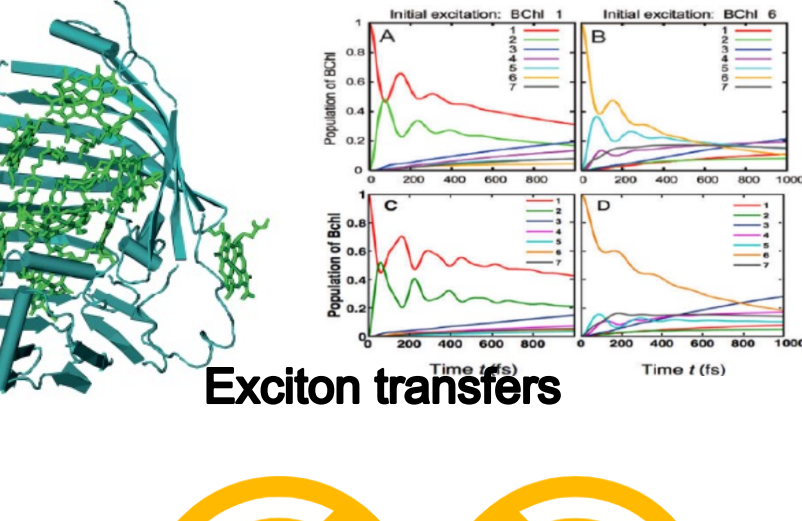

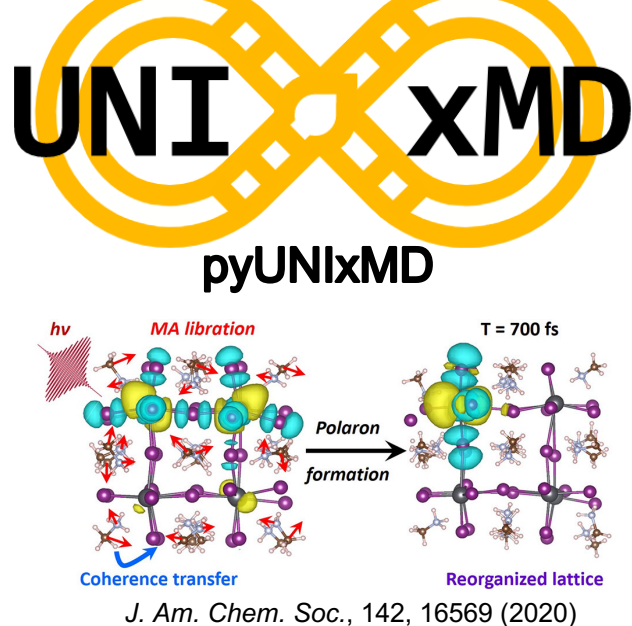

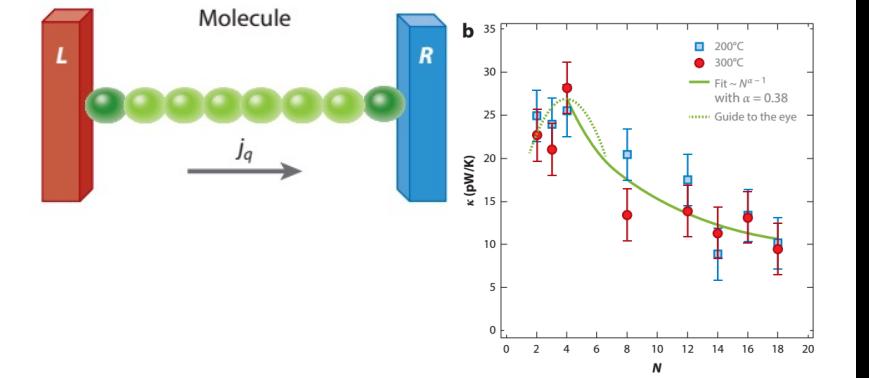

*Phys. Rev. Lett.*, 113, 060801 (2014) Nanoscale "polaron" transport phenomena

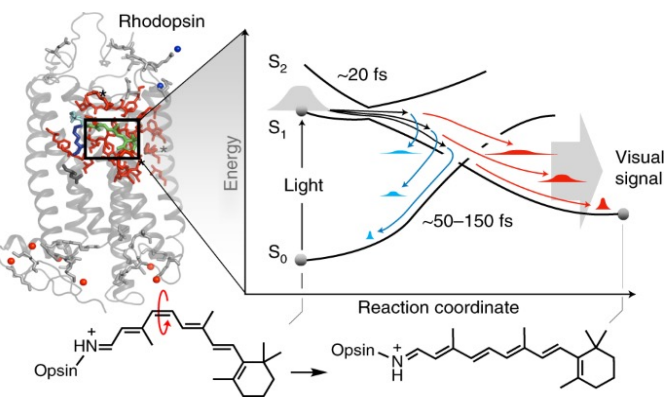

*Nat. Chem.*, 14, 441 (2022)

**Vision process** 

#### **Polaron formation**

## **Features of pyUNIxMD**

- Electron-nuclear correlation based on the exact factorization
	- A very natural handling of electron-nuclear correlation beyond classical  $\bullet$ nonadiabatic couplings
	- It can provide a correct description of decoherence  $\bigodot$
- Modularized & easy-to-use (with a simple python knowledge)
	- Can be coupled to any python-based program  $\bigodot$
- Various mixed quantum-classical (MQC) dynamics are implemented

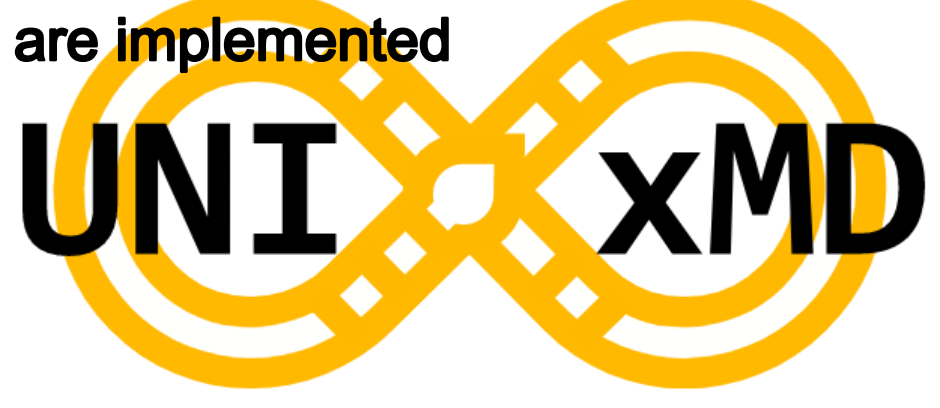

### **Dynamics with electronic excited states**

**Key ingredients** 

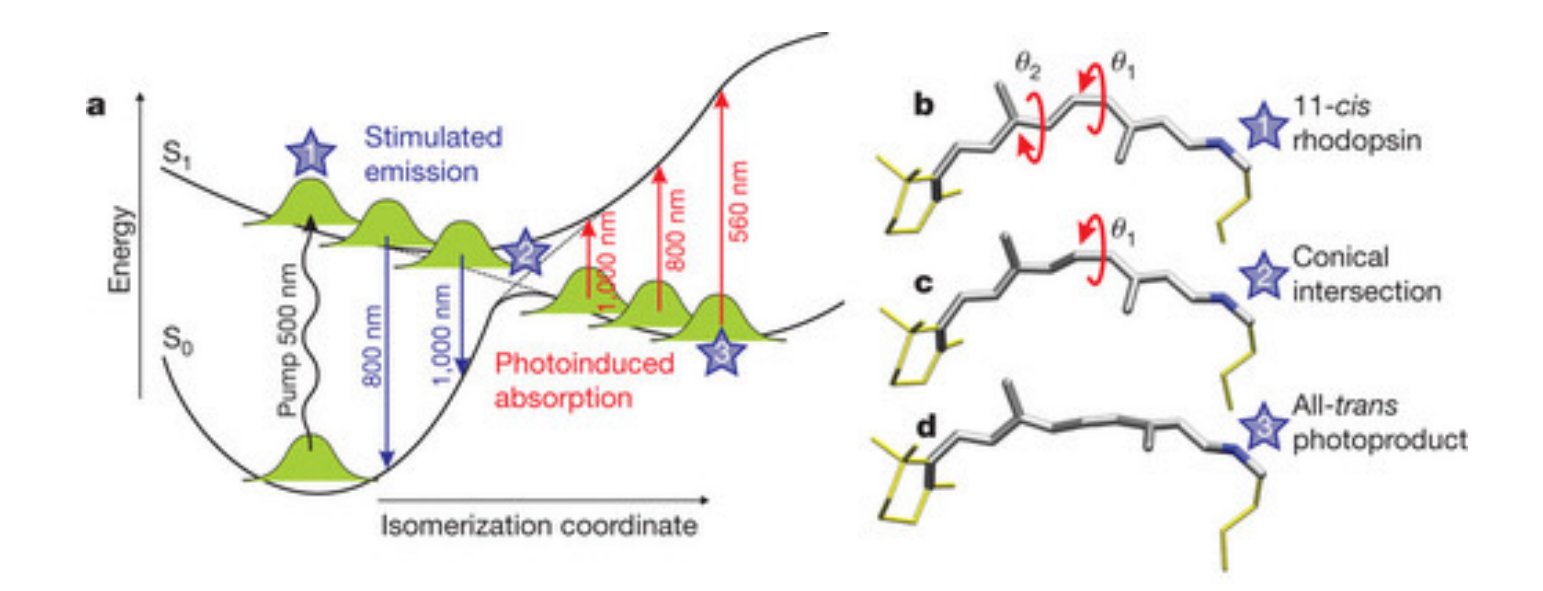

- **Multiple Born-Oppenheimer potential energy surfaces (PESs)**
- Nonadiabatic electronic transitions (internal conversion, ...)  $\bigodot$
- Quantum nuclear dynamics (nuclear wave packet splitting)

### **Dynamics with electronic excited states**

**Key ingredients** 

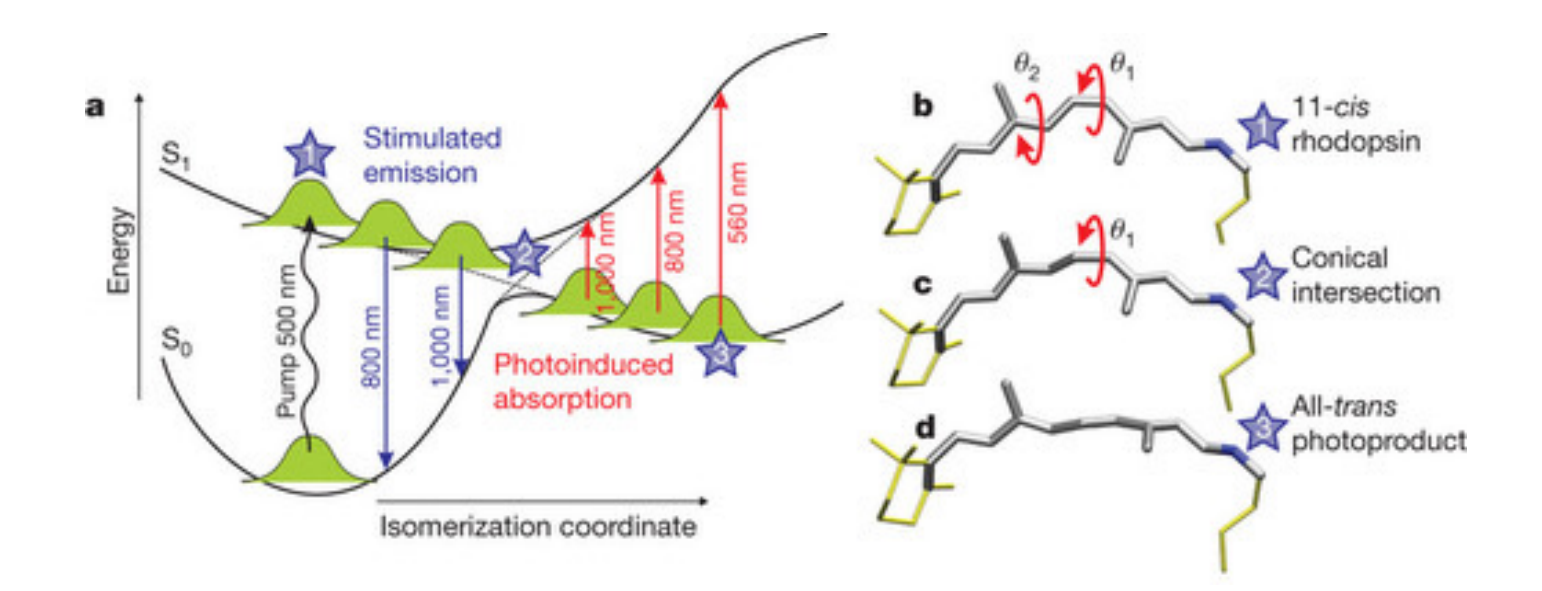

**Multiple Born-Oppenheimer potential energy surfaces (PESs)** QC, ML, ... Nonadiabatic electronic transitions (internal conversion, ...) Quantum nuclear dynamics (nuclear wave packet splitting) **CTMQC, DISH-XF, PyUNIxMD** 

### Beyond classical nuclei: exact factorization

Molecular wave function as a single product

$$
\underline{\Psi(\underline{\underline{\mathbf{r}}},\underline{\underline{\mathbf{R}}},t)}=\chi(\underline{\underline{\mathbf{R}}},t)\Phi_{\underline{\underline{\mathbf{R}}}(\underline{\underline{\mathbf{r}}},t)}, \qquad \qquad \text{where} \qquad \int d\underline{\underline{\mathbf{r}}}|\Phi_{\underline{\underline{\mathbf{R}}}(\underline{\underline{\mathbf{r}}},t)}|^2=1\forall \underline{\underline{\mathbf{R}}} \label{eq:psi}
$$
 the solution of the full molecular TDSE

Nuclear wave function  $\chi \rightarrow$  exact time-dependent nuclear density

• Nuclear EOM  
\n
$$
i\hbar \partial_t \chi(\underline{\underline{\mathbf{R}}},t) = \left( \sum_{\nu=1}^{N_n} \frac{\left[ -i\hbar \nabla_{\nu} + \mathbf{A}_{\nu}(\underline{\underline{\mathbf{R}}},t) \right]^2}{2M_{\nu}} + \epsilon(\underline{\underline{\mathbf{R}}},t) \right) \chi(\underline{\underline{\mathbf{R}}},t)
$$

Electronic wave function  $\Phi \rightarrow a$  time-dep. (TD) PES  $\varepsilon$ , a TD vector potential A

$$
\epsilon(\underline{\underline{\mathbf{R}}},t)=\Big\langle \Phi_{\underline{\underline{\mathbf{R}}}}(t)\Big|\,\hat{H}_{BO}+\hat{U}_{en}^{coup}-i\hbar\partial_{t}\left|\Phi_{\underline{\underline{\mathbf{R}}}}(t)\right\rangle_{\underline{\underline{\mathbf{r}}}}\quad \mathbf{A}_{\nu}(\underline{\underline{\mathbf{R}}},t)=\Big\langle \Phi_{\underline{\underline{\mathbf{R}}}}(t)\Big| -i\hbar\nabla_{\nu}\Phi_{\underline{\underline{\mathbf{R}}}}(t)\Big\rangle_{\underline{\underline{\mathbf{r}}}}
$$

*Phys. Rev. Lett.*, **105**, 123002 (2010), *J. Chem. Phys.*, **137**, 22A530 (2012)

### **Beyond classical nuclei: exact factorization**

**Electronic equation of motion** 

$$
i\hbar\partial_t\Phi_{\underline{\underline{\bf R}}}(\underline{\underline{\bf r}},t)=\left(\hat{H}_{BO}(\underline{\underline{\bf r}},\underline{\underline{\bf R}})+\hat{U}_{en}^{coup}[\Phi_{\underline{\bf R}},\chi]-\epsilon(\underline{\underline{\bf R}},t)\right)\Phi_{\underline{\underline{\bf R}}}(\underline{\underline{\bf r}},t)
$$

where the electron-nuclear correlation operator is

$$
\hat{U}_{en}^{coup}[\Phi_{\underline{\mathbf{R}}},\chi]=\sum_{\nu=1}^{N_n}\!\!\frac{1}{M_{\nu}}\!\!\left[\frac{\left[-i\hbar\nabla_{\nu}\!-\!\mathbf{A}_{\nu}(\underline{\underline{\mathbf{R}}},t)\right]^2}{2}\!+\!\left(\frac{-i\hbar\nabla_{\nu}\chi}{\chi}\!+\!\mathbf{A}_{\nu}(\underline{\underline{\mathbf{R}}},t)\right)\!\cdot\left(-i\hbar\nabla_{\nu}\!-\!\mathbf{A}_{\nu}(\underline{\underline{\mathbf{R}}},t)\right)\!\right]
$$

Analysis of electron-nuclear correlation operator

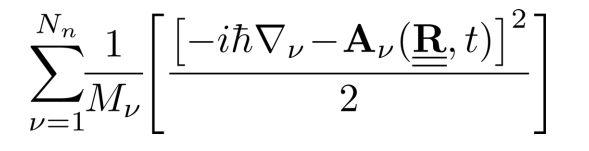

generate a potential corresponding to diagonal BO correction (DBOC)

$$
\frac{-i\hbar\nabla_{\nu}\chi}{\chi} + \mathbf{A}_{\nu}(\underline{\mathbf{R}},t) = \mathbf{P}_{cl} - \frac{i\hbar\nabla_{\nu}|\chi|}{|\chi|}
$$

classical momentum provides Ehrenfest equation with trajectories

quantum momentum provides additional correlation toward quantum (de)coherence

Phys. Rev. Lett., 105, 123002 (2010), J. Chem. Phys., 137, 22A530 (2012)

### Early members of the exact factorization

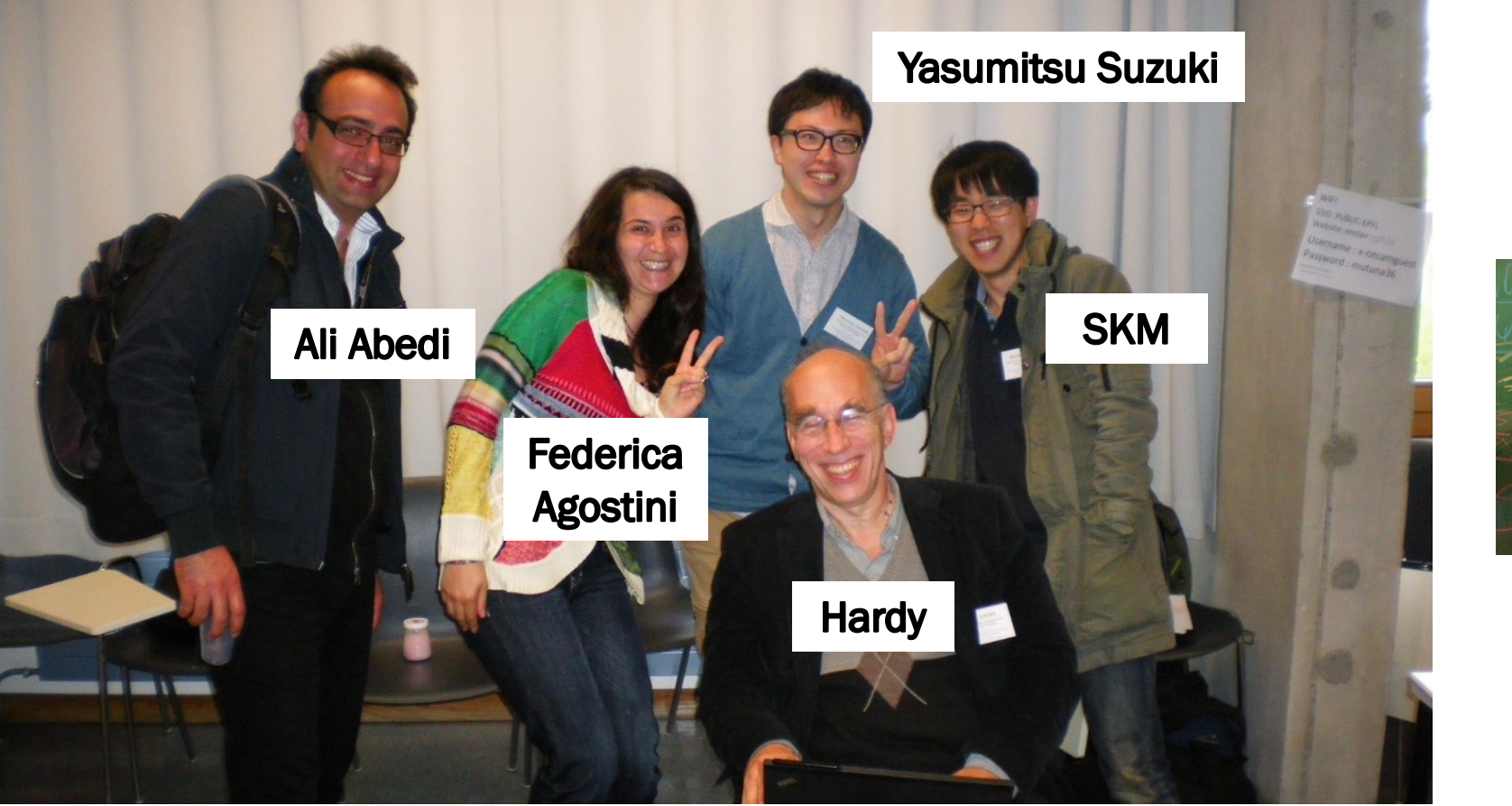

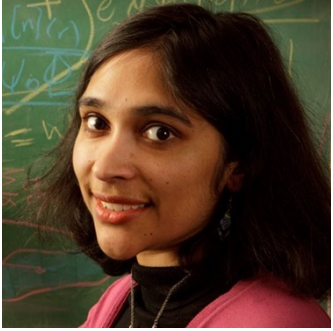

Neepa T. **Maitra** (Rutgers U., Newark)

Long time ago... @ CECAM Workshop in Lausanne

*Phys. Rev. Lett.*, **105**, 123002 (2010), *J. Chem. Phys.*, **137**, 22A530 (2012)

### **Classical Nuclei: Effective potential energy surfaces**

Exact factorization can capture correct behavior in potential energy surfaces

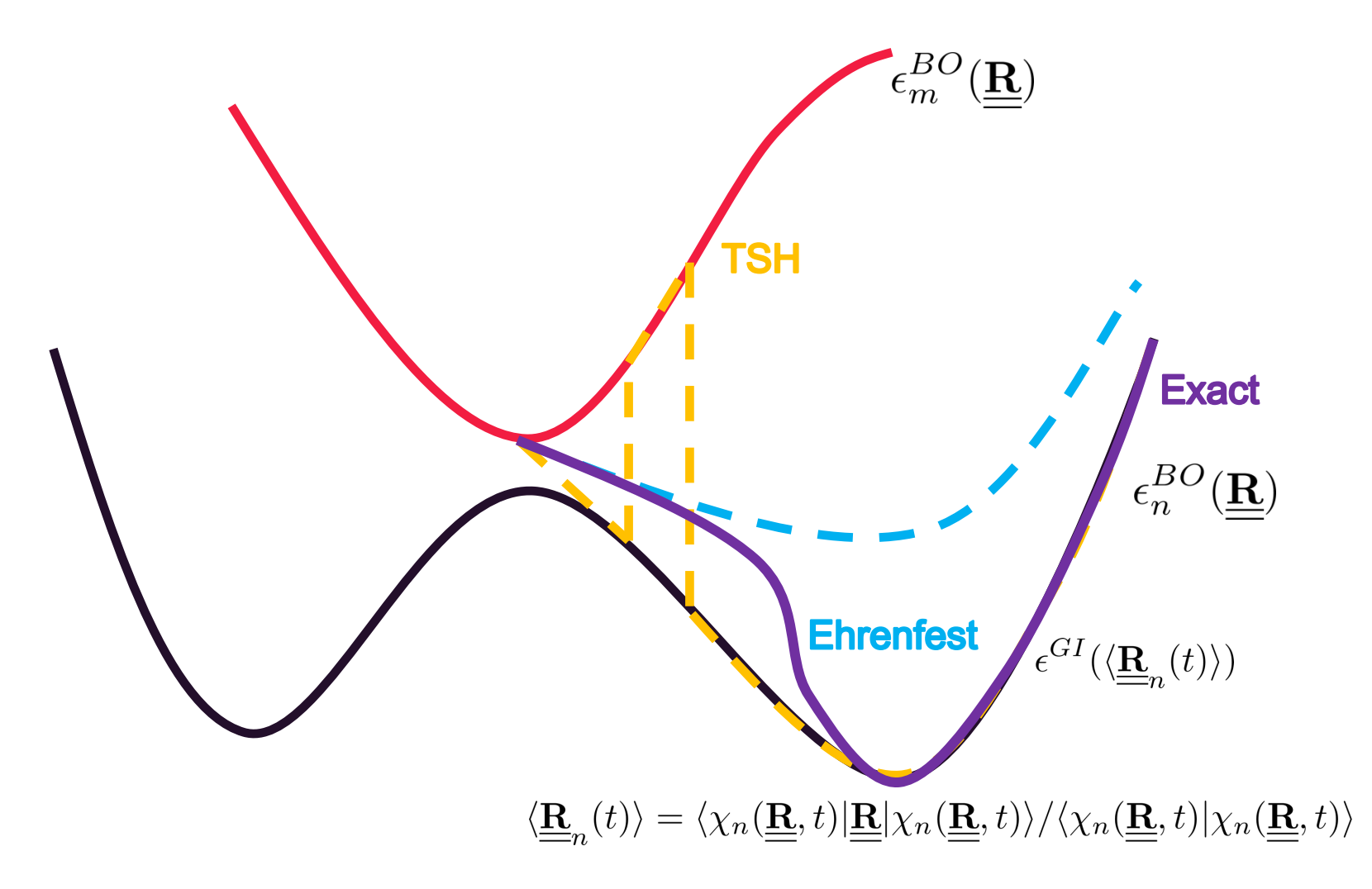

### **Toward mixed quantum-classical approach**

#### Quantum dynamics vs. trajectories on potential from exact factorization

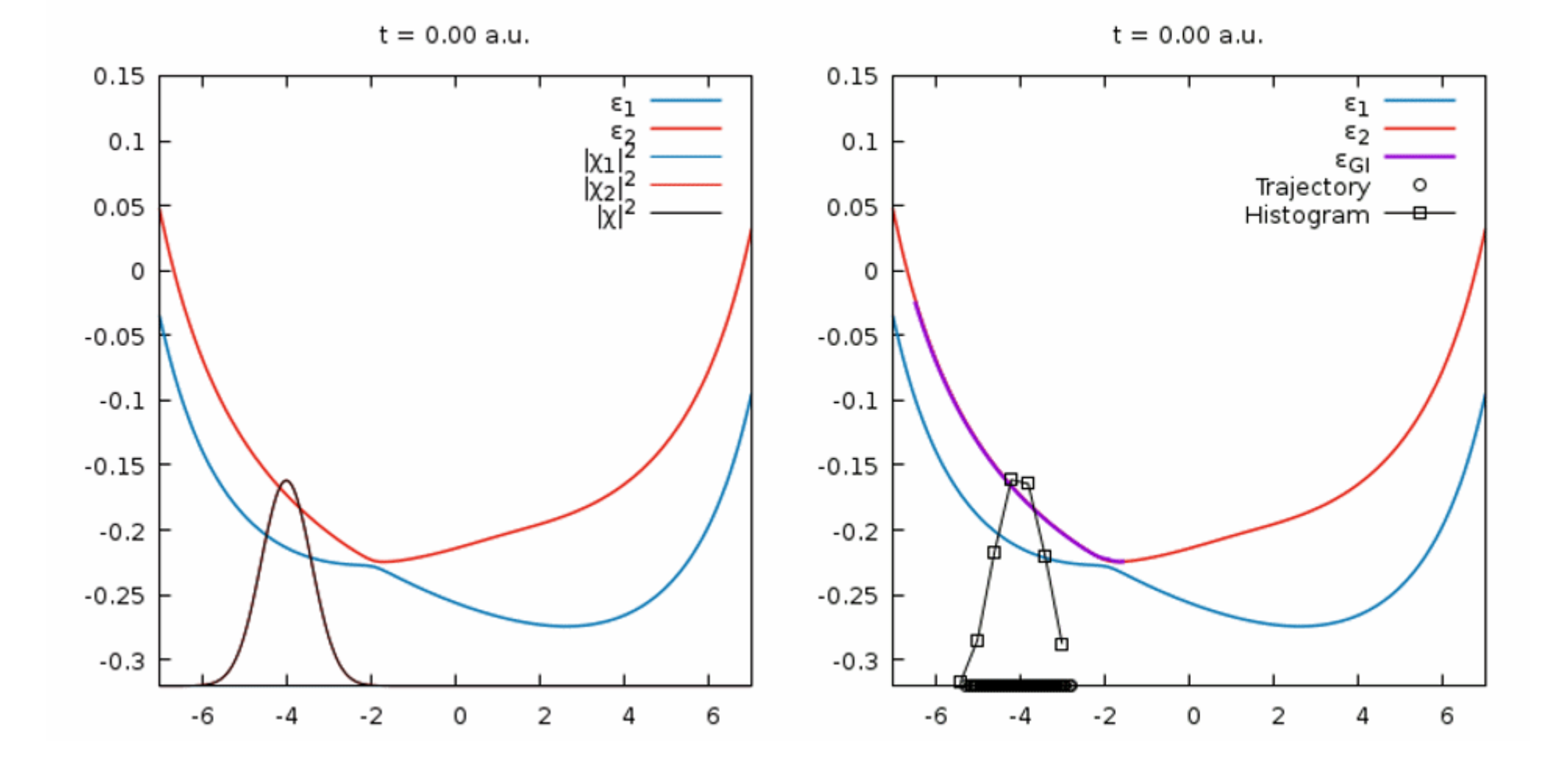

formally exact, practically useless...

### **Trajectory-based equations of motion**

$$
\epsilon^{apx}(\underline{\underline{\mathbf{R}}},t) = \left\langle \Phi_{\underline{\underline{\mathbf{R}}}}(t) \middle| \hat{H}_{BO} \middle| \Phi_{\underline{\underline{\mathbf{R}}}}(t) \right\rangle + \left\langle \Phi_{\underline{\underline{\mathbf{R}}}}(t) \middle| -i\hbar \partial_{t} \middle| \Phi_{\underline{\underline{\mathbf{R}}}}(t) \right\rangle_{\underline{\underline{\mathbf{r}}}} \\ \frac{\hat{U}_{en}^{coup}[\Phi_{\underline{\underline{\mathbf{R}}}},\chi] \simeq \sum_{\nu=1}^{N_{n}} \frac{1}{M_{\nu}} \bigg[ \bigg( \tilde{\mathbf{P}}_{\nu}(\underline{\underline{\mathbf{R}}},t) + \frac{-i\hbar \nabla_{\nu}|\chi|}{|\chi|} \bigg) (-i\hbar \nabla_{\nu} - \mathbf{A}_{\nu}(\underline{\underline{\mathbf{R}}},t)) \bigg] }{\epsilon(\underline{\mathbf{R}},t) = \left\langle \Phi_{\underline{\underline{\mathbf{R}}}}(t) \middle| \hat{H}_{BO} + \hat{U}_{en}^{coup} - i\hbar \partial_{t} \middle| \Phi_{\underline{\underline{\mathbf{R}}}}(t) \right\rangle_{\underline{\underline{\mathbf{r}}}} } \\ i\hbar \partial_{t} \Phi_{\underline{\underline{\mathbf{R}}}}(\underline{\underline{\mathbf{r}}},t) = \bigg( \hat{H}_{BO}(\underline{\underline{\mathbf{r}}},\underline{\underline{\mathbf{R}}}) + \hat{U}_{en}^{coup}[\Phi_{\underline{\mathbf{R}}},\chi] - \underbrace{\epsilon(\underline{\underline{\mathbf{R}}},t)}_{2M_{\nu}} \bigg) \Phi_{\underline{\underline{\mathbf{R}}}}(\underline{\underline{\mathbf{r}}},t) \\ i\hbar \partial_{t} \chi(\underline{\underline{\mathbf{R}}},t) = \bigg( \sum_{\nu=1}^{N_{n}} \frac{[-i\hbar \nabla_{\nu} + \mathbf{A}_{\nu}(\underline{\underline{\mathbf{R}}},t)]^{2}}{2M_{\nu}} + \underbrace{\epsilon(\underline{\underline{\mathbf{R}}},t)}_{\chi(\underline{\underline{\mathbf{R}}},t) = |\chi(\underline{\underline{\mathbf{R}}},t)|^{\hbar} \delta(\underline{\underline{\mathbf{R}}},t) }_{\tilde{\mathbf{P}}_{\nu} = \nabla_{\nu} S_{0}(\underline{\underline
$$

#### Quantum Hamilton-Jacobi eq.  $\rightarrow$  Newtonian equation (trajectory)

### **Trajectory-based equations of motion**

**Electronic equation of motion** 

$$
i\hbar \frac{d}{dt} \Phi_{\underline{\underline{\mathbf{R}}}^{(I)}(t)}(\underline{\underline{\mathbf{r}}},t) = \hat{H}_{BO}(\underline{\underline{\mathbf{r}}};\underline{\underline{\mathbf{R}}}^{(I)}(t))\Phi_{\underline{\underline{\mathbf{R}}}^{(I)}(t)}(\underline{\underline{\mathbf{r}}},t) + i\hbar \sum_{\nu} \frac{N_n}{|\chi|} \underbrace{\nabla_{\nu}|\chi|}_{|\underline{\underline{\mathbf{R}}}^{(I)}(t)} \cdot \left(\mathbf{A}_{\nu}^{(I)} \Phi_{\underline{\underline{\mathbf{R}}}^{(I)}(t)}(\underline{\underline{\mathbf{r}}},t) + i\hbar \nabla_{\nu} \Phi_{\underline{\underline{\mathbf{R}}}^{(I)}(t)}(\underline{\underline{\mathbf{r}}},t)\right)
$$

**Nuclear equation of motion** 

$$
\begin{split} \dot{\mathbf{P}}_{\nu} & = -\left\langle \Phi_{\underline{\mathbf{R}}^{(I)}(t)}(t) \left| \nabla_{\nu} \hat{H}_{BO} \right| \Phi_{\underline{\mathbf{R}}^{(I)}(t)}(t) \right\rangle_{\underline{\underline{\mathbf{r}}}} \\ & + 2 \sum_{\nu'}^{N_n} \frac{1}{M_{\nu'}} \left( \frac{\nabla_{\nu'} |\chi|}{|\chi|} \left| \underbrace{\mathbf{R}^{(I)}(t)}_{\underline{\mathbf{R}}^{(I)}(t)} \cdot \mathbf{A}_{\nu'}^{(I)}(t) \right) \mathbf{A}_{\nu}^{(I)}(t) \right. \\ & \left. + 2 \operatorname{Re} \! \int \! d\underline{\underline{\mathbf{r}}} \left[ \sum_{\nu'}^{N_n} \frac{1}{M_{\nu'}} \frac{\nabla_{\nu'} |\chi|}{|\chi|} \right|_{\underline{\underline{\mathbf{R}}^{(I)}(t)}} \cdot \left( -i\hbar \nabla_{\nu'} \Phi_{\underline{\mathbf{R}}^{(I)}(t)}(\underline{\underline{\mathbf{r}}}, t) \right) \right] \left( -i\hbar \nabla_{\nu} \Phi_{\underline{\mathbf{R}}^{(I)}(t)}(\underline{\underline{\mathbf{r}}}, t) \right) \end{split}
$$

#### **Trajectory-based equations of motion**

**Electronic equation of motion** 

 $\Phi_{\underline{\mathbf{R}}^{(I)}(t)}(\underline{\underline{\mathbf{r}}},t)=\sum_{l=1}^{N_{st}}C_{l}(\underline{\underline{\mathbf{R}}}^{(I)}(t),t)\varphi_{\underline{\mathbf{R}}^{(I)}(t)}^{(l)}(\underline{\underline{\mathbf{r}}})$ 

$$
\dot{C}_{l}^{(I)}(t) = \frac{-i}{\hbar} \epsilon_{BO}^{(l)} \left( \underline{\underline{\mathbf{R}}}^{(I)}(t) \right) C_{l}^{(I)}(t) - \sum_{\nu=1}^{N_{n}} \mathbf{v}_{\nu}^{(I)} \cdot \sum_{k=1}^{N_{st}} C_{k}^{(I)}(t) \mathbf{d}_{\nu,lk}^{(I)} + \sum_{\nu=1}^{N_{n}} \frac{1}{M_{\nu}} \frac{\nabla_{\nu} |\chi|}{|\chi|} \left| \frac{\nabla_{\nu} |\chi|}{\chi} \right|_{(I)} \cdot \left( \sum_{k} \rho_{kk}^{(I)}(t) \mathbf{f}_{k,\nu}^{(I)}(t) - \mathbf{f}_{l,\nu}^{(I)}(t) \right) C_{l}^{(I)}(t)
$$

**Nuclear equation of motion** 

$$
\dot{\tilde{P}}_{\nu}^{(I)}(t) = -\sum_{k} \rho_{kk}^{(I)}(t) \nabla_{\nu} \epsilon_{BO}^{(k),(I)} - \sum_{k,l} \rho_{lk}^{(I)}(t) \left(\epsilon_{BO}^{(k),(I)} - \epsilon_{BO}^{(l),(I)}\right) \mathbf{d}_{\nu,lk}^{(I)} \n- \sum_{l} \rho_{ll}^{(I)}(t) \left(\sum_{\nu'=1}^{N_n} \frac{2\hbar}{M_{\nu'}} \frac{\nabla_{\nu}|\chi|}{|\chi|} \middle|_{(I)} \cdot \mathbf{f}_{l,\nu'}^{(I)}(t)\right) \left[\sum_{k} \rho_{kk}^{(I)}(t) \mathbf{f}_{k,\nu}^{(I)}(t) - \mathbf{f}_{l,\nu}^{(I)}(t)\right] \n\rho_{lk}^{(I)}(t) = C_{l}^{(I)*}(t) C_{k}^{(I)}(t) \qquad \mathbf{f}_{l,\nu}^{(I)}(t) = -\int_{0}^{t} dt' \nabla_{\nu} \epsilon_{BO}^{(l)}
$$

## **Coupled trajectory approach (CT-MQC)**

- Calculating quantum momentum from a nuclear density from multiple trajectories
- Put Gaussians on all trajectories, and compute the quantum momentum

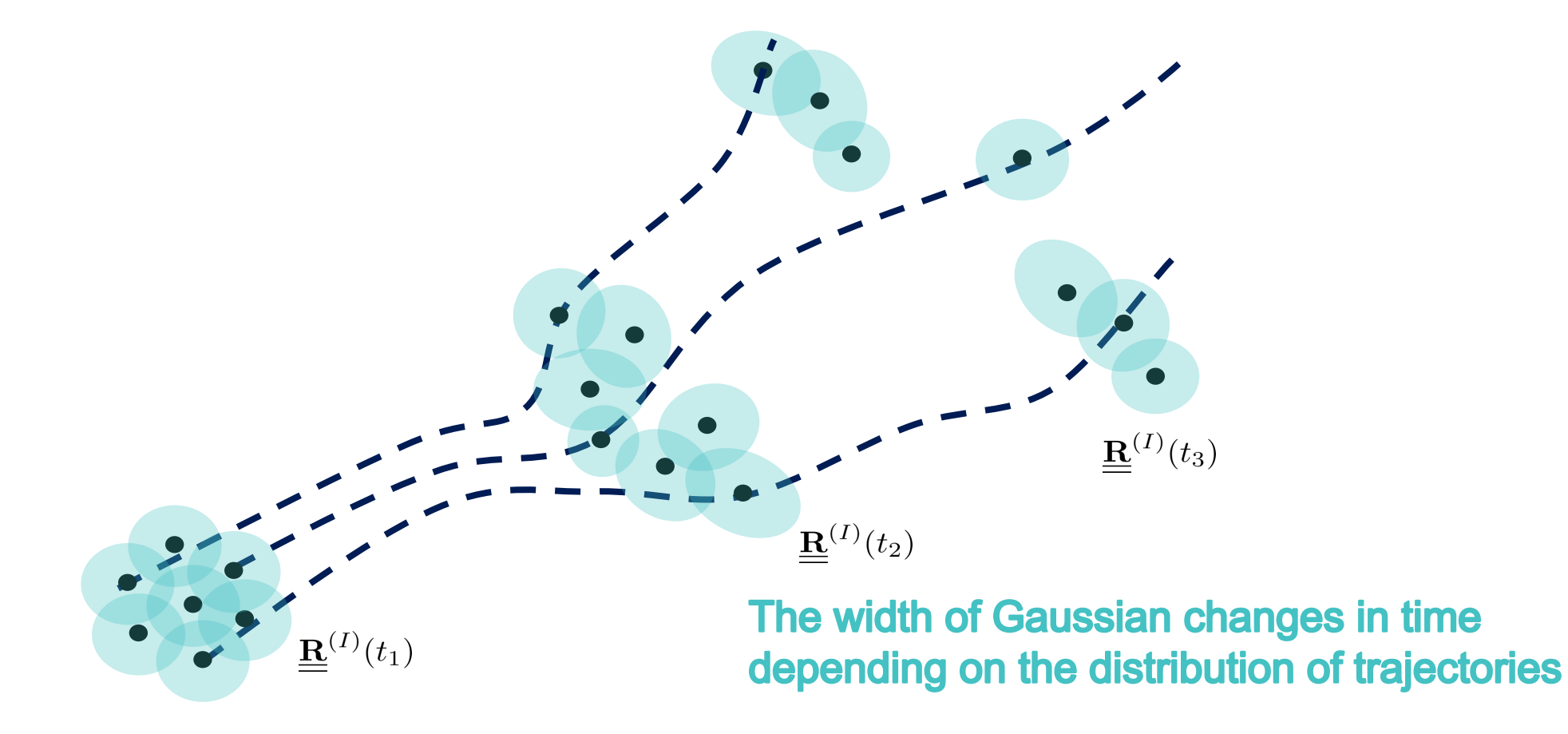

## **Coupled trajectory approach (CT-MQC)**

- Additional ingredients compared to Ehrenfest/Surface hopping dynamics
- Positions of all trajectories to construct nuclear quantum momentum
- **Phase factors from all BO forces**  $f_{l,\nu}^{(I)}(t) = -\int_0^t dt' \nabla_{\nu} \epsilon_{BO}^{(I)}$  $\bigodot$
- All trajectories should be run simultaneously!

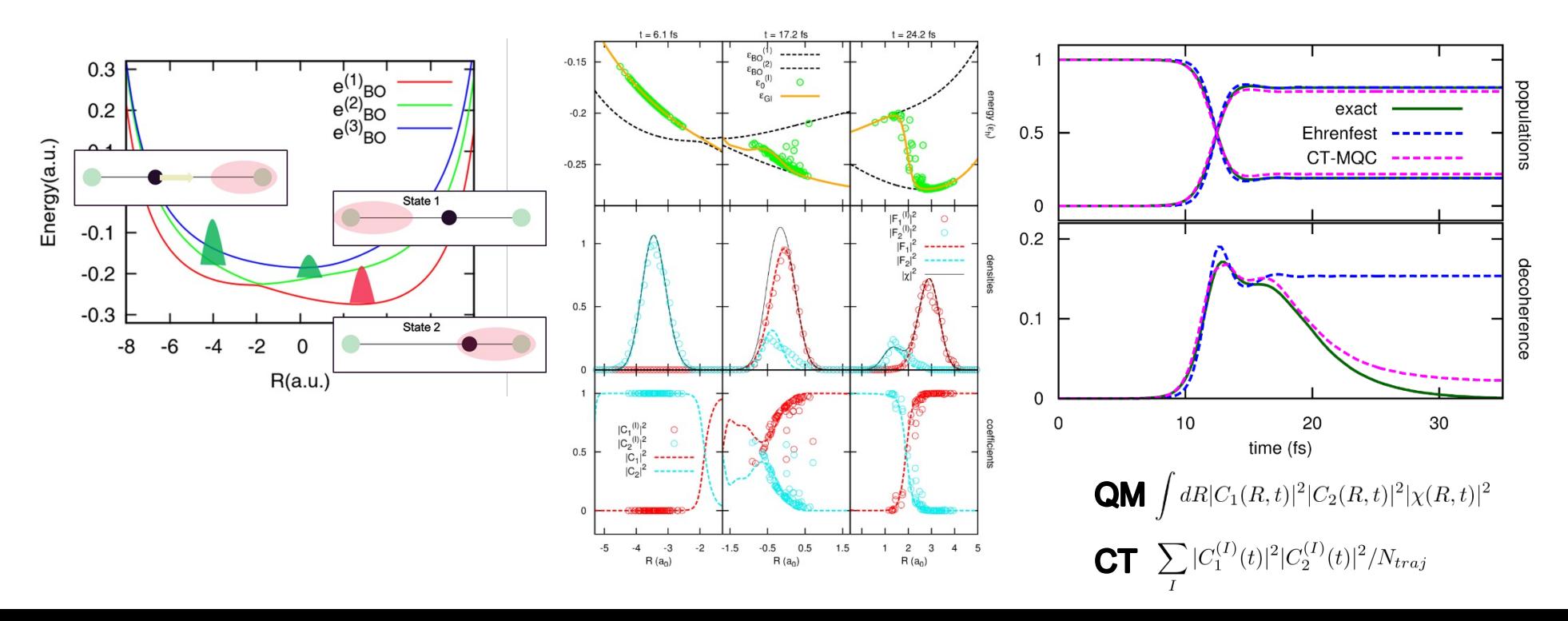

## **First principle-based implementation**

 $\sum |C_1^{(I)}(t)|^2 |C_2^{(I)}(t)|^2/N_{traj}$ 

- **Car-Parrinello Molecular Dynamics (CPMD) program**
- **Excited state calculation with LR-TDDFT**
- Photodissociation dynamics of Oxirane  $(S_2 \rightarrow S_1)$

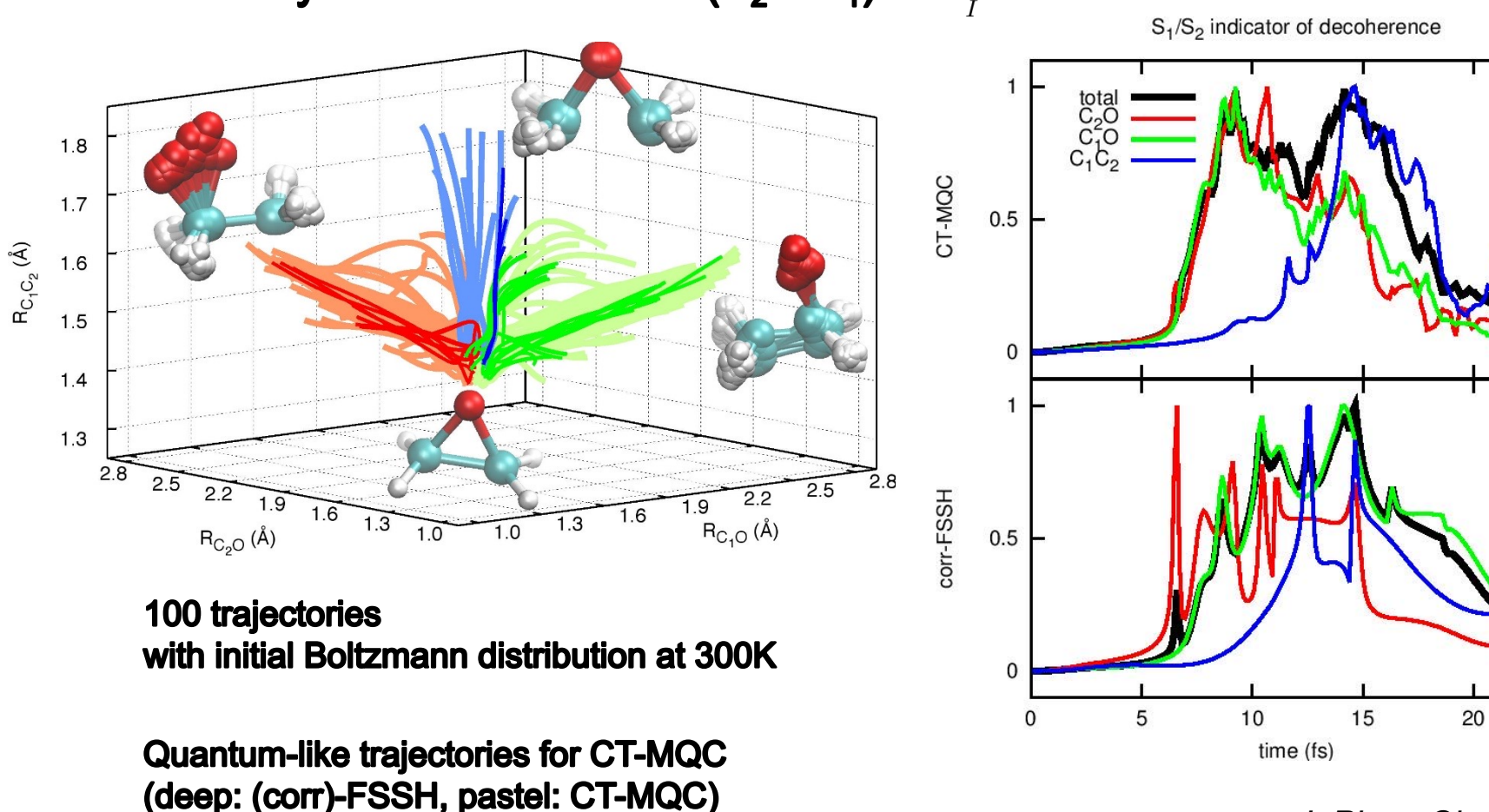

J. Phys. Chem. Lett., 8, 3048 (2017).

#### Independent (auxiliary)-trajectory method:

Decoherence-induced surface hopping based on exact factorization (DISH-XF)

Coupled-trajectory algorithm requires ...

- Nonadiabatic coupling vectors (NACVs) among all states c.f.) surface hopping : NACVs projected on velocities (NACME)
- **BO** force for all electronic states
- **BO calculations should be stable for all trajectories**
- Coupled-trajectory algorithm is efficient, but less efficient than the conventional surface hopping algorithm

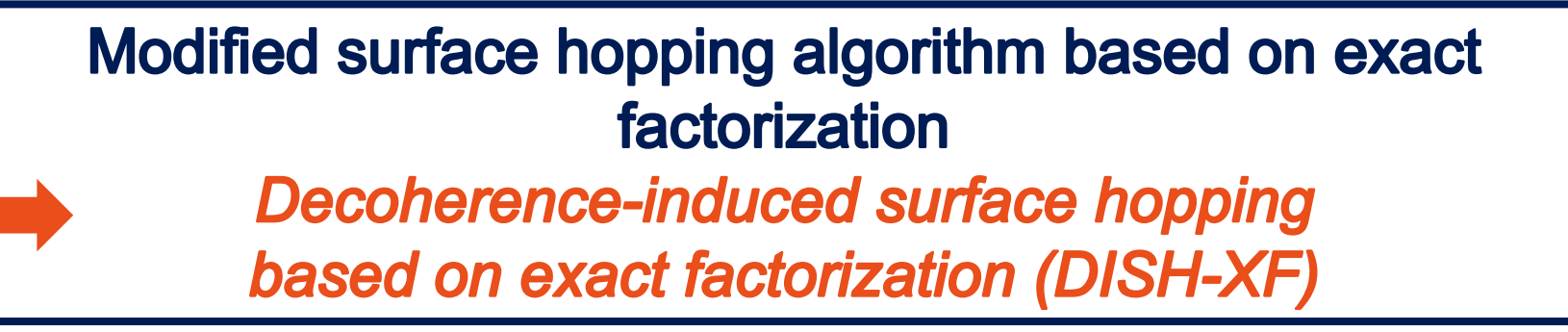

#### Independent (auxiliary)-trajectory method: Surface hopping based on exact factorization (SHXF)

- Nuclear equation: same as the conventional surface hopping, *i.e.* nuclear force from the running state or force state
- Electronic equation with the decoherence term

$$
C_l^{(I)}(t) = \frac{-i}{\hbar} \epsilon_{BO}^{(l)} \left( \underline{\underline{\mathbf{R}}}^{(I)}(t) \right) C_l^{(I)}(t) - \sum_{\nu=1}^{N_n} \mathbf{v}_{\nu}^{(I)} \cdot \sum_{k=1}^{N_{st}} C_k^{(I)}(t) \mathbf{d}_{\nu, lk}^{(I)} + \sum_{\nu=1}^{N_n} \frac{1}{M_{\nu}} \frac{\nabla_{\nu} |\chi|}{|\chi|} \Big|_{(I)} \cdot (\sum_k \rho_{kk}^{(I)}(t) \mathbf{f}_{k,\nu}(t) - \mathbf{f}_{l,\nu}^{(I)}(t)) C_l^{(I)}(t)
$$

- Hopping probability: same as the conventional surface hopping
- Quantum momentum from auxiliary trajectories :

put "frozen" (finite width as an external parameter) Gaussian wave packet when population exchange occurs

### **Numerical implementation of SHXF**

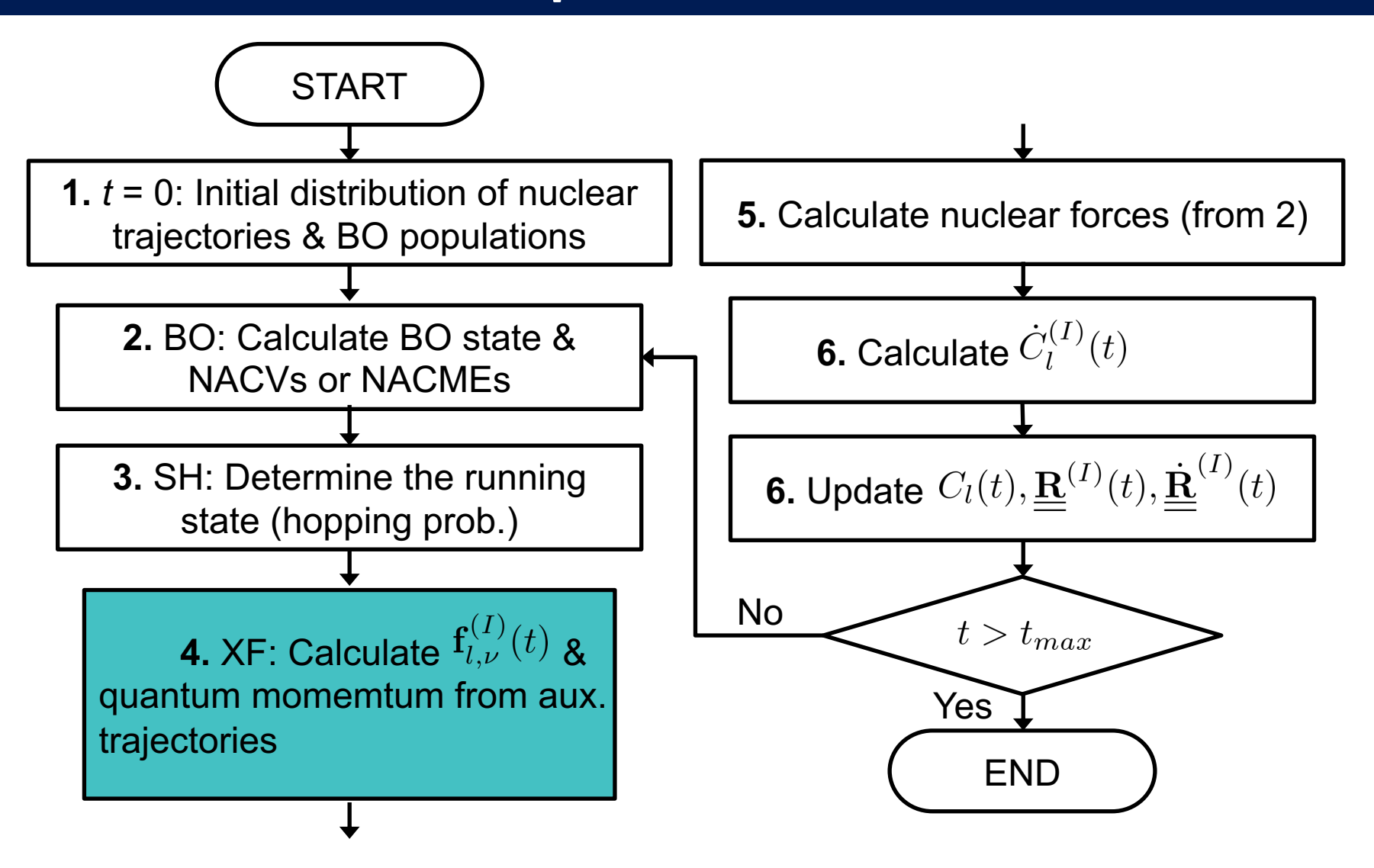

*J. Phys. Chem. Lett., 9, 1097 (2018).*

**Shin-Metiu model (single crossing)** 

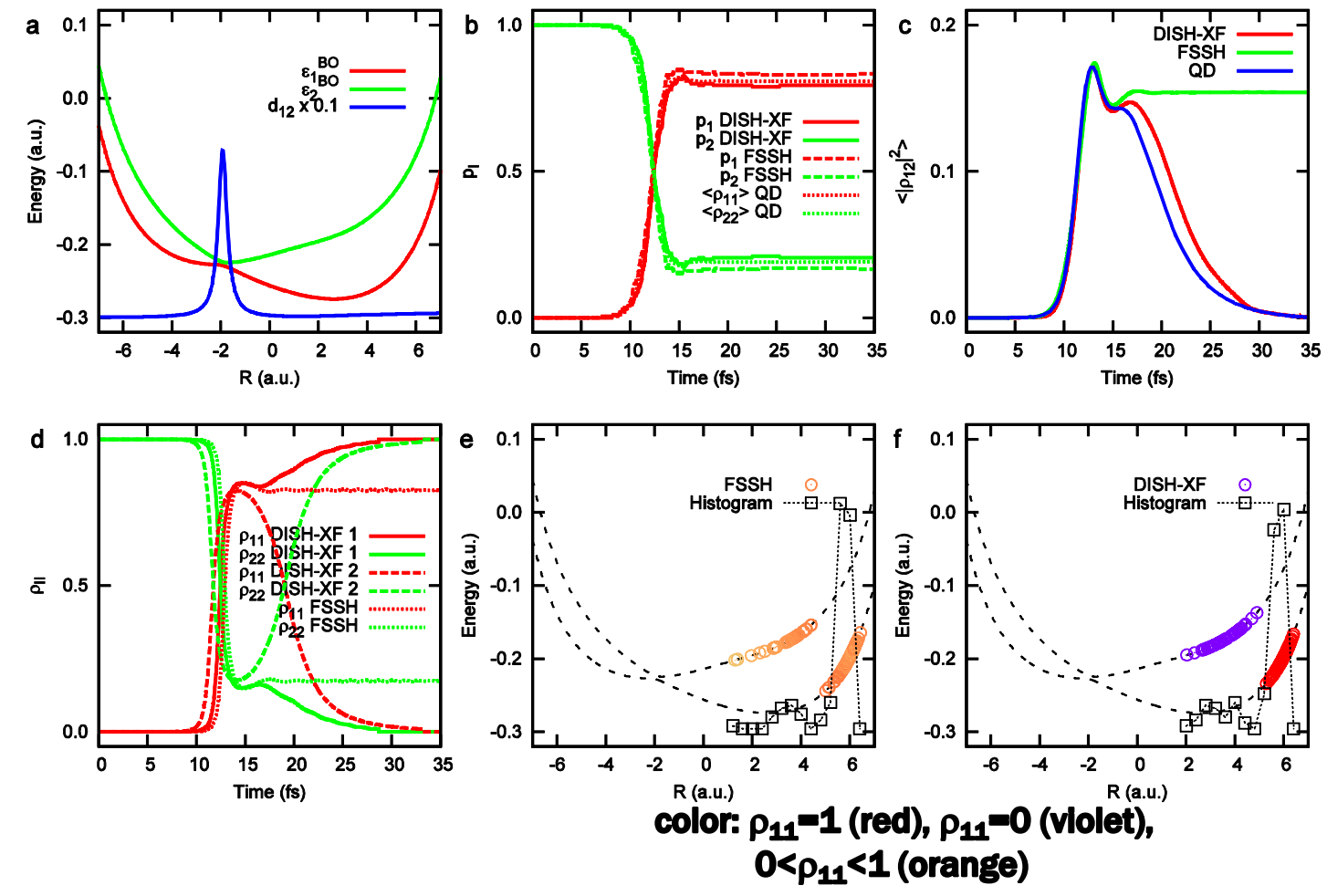

*J. Phys. Chem. Lett., 9, 1097 (2018).*

Nal pump probe experiments (multiple crossing)

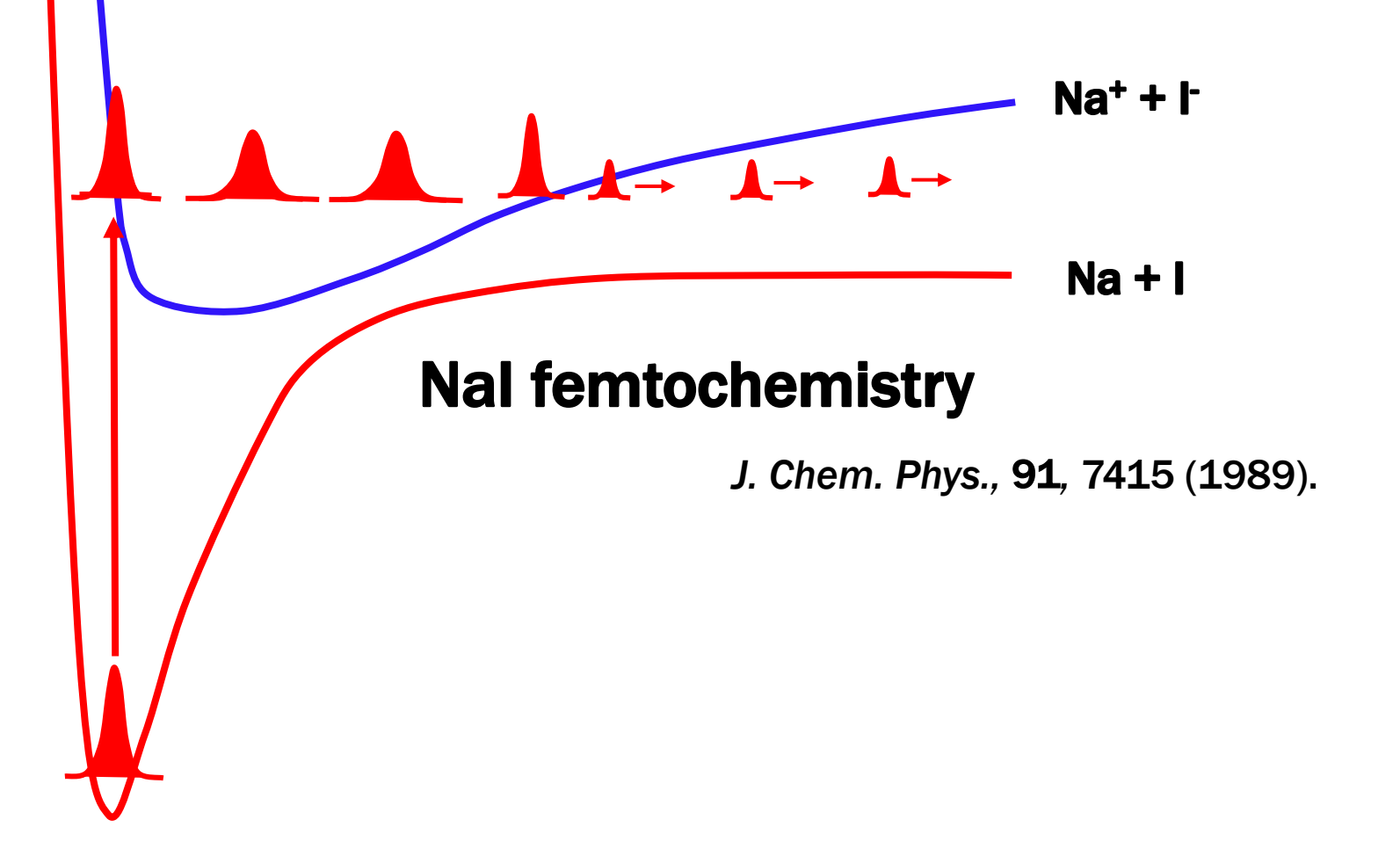

Nal pump probe experiments (multiple crossing)

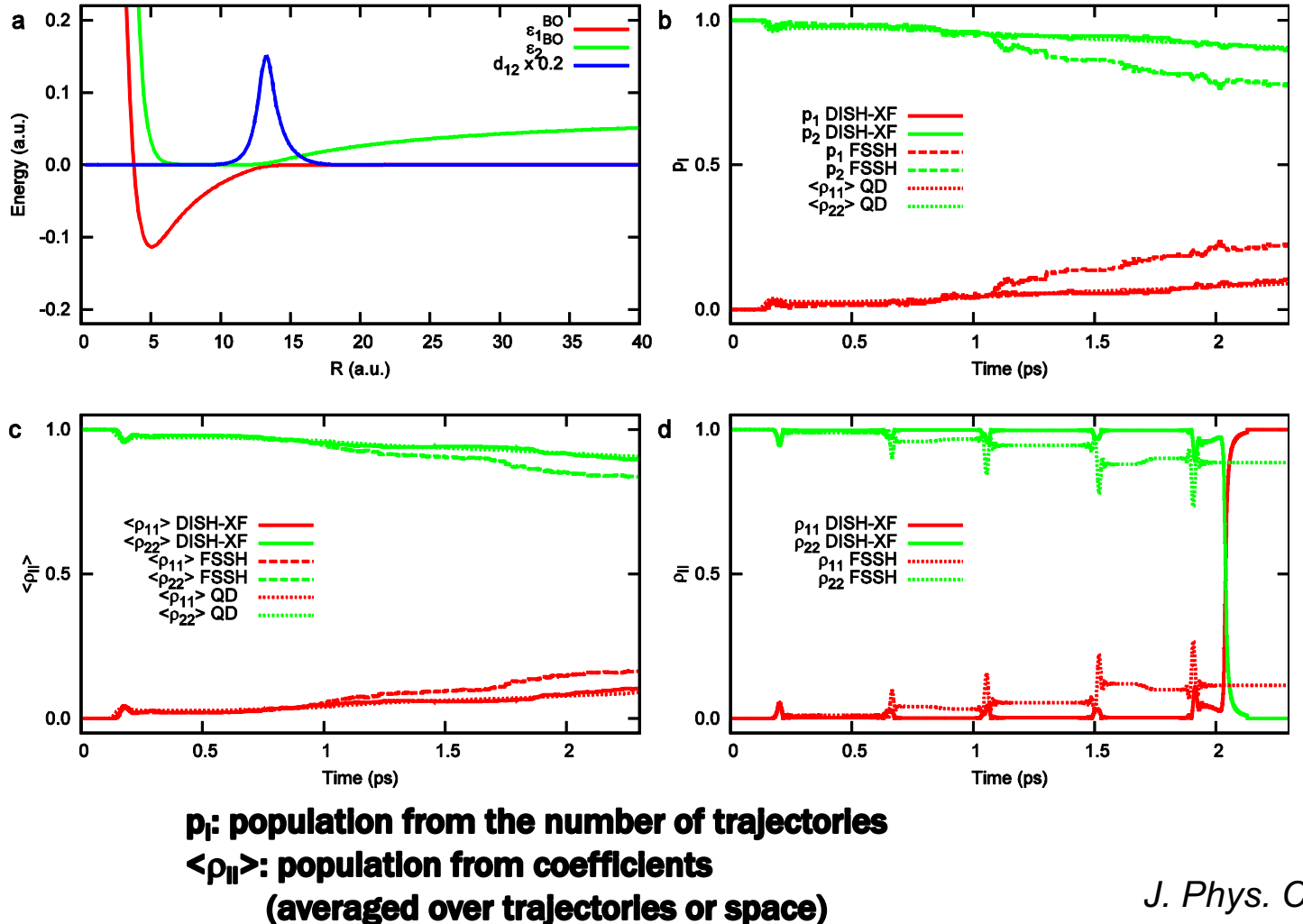

*J. Phys. Chem. Lett., 9, 1097 (2018).*

 $CH_2NH_2^+$ : CASSCF(2,2)/MRCI calculation, 300K, S<sub>2</sub> $\rightarrow$ (CI) $\rightarrow$ S<sub>1</sub> $\rightarrow$ (CI) $\rightarrow$ S<sub>0</sub>

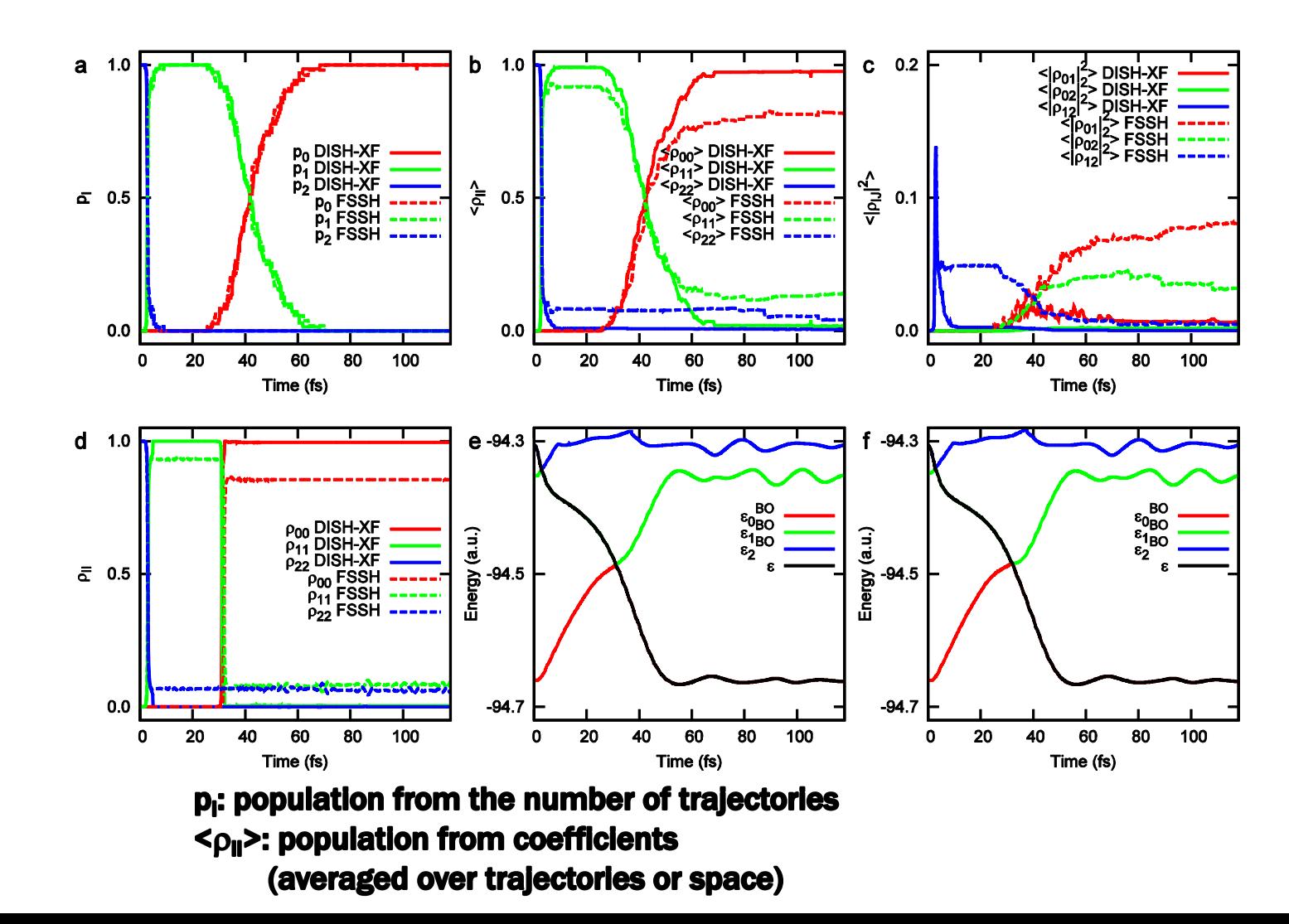

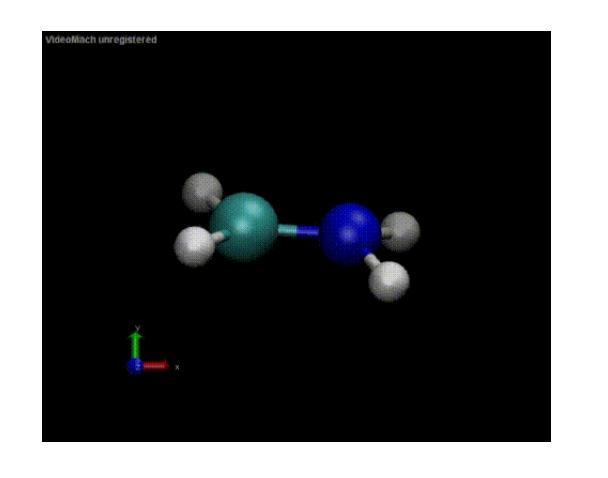

*J. Phys. Chem. Lett., 9, 1097 (2018).*

Population change in time

$$
\frac{d}{dt}\rho_{ll}^{(I)}(t) = -2\sum_{k=1}^{N_{st}} \text{Re}\left(\rho_{lk}^{(I)}(t) \sum_{\nu=1}^{N_n} \mathbf{v}_{\nu}^{(I)} \cdot \mathbf{d}_{\nu, lk}^{(I)}\right) \n+ \sum_{\nu=1}^{N_n} \frac{2}{M_{\nu}} \frac{\nabla_{\nu}|\chi|}{|\chi|} \bigg|_{(I)} \cdot \sum_{k=1}^{N_{st}} \left[\mathbf{f}_{k,\nu}^{(I)} - \mathbf{f}_{l,\nu}^{(I)}\right] \rho_{kk}^{(I)}(t) \rho_{ll}^{(I)}(t)
$$

$$
\mathbf{If} \; \mathbf{d}_{\nu,lk}^{(1)} = 0 \,,
$$

$$
\frac{d}{dt}\rho_{ll}^{(I)}(t) = \sum_{\nu=1}^{N_n} \frac{2}{M_{\nu}} \frac{\nabla_{\nu}|\chi|}{|\chi|} \Big|_{(I)} \cdot \sum_{k=1}^{N_{st}} \left[ \mathbf{f}_{k,\nu}^{(I)} - \mathbf{f}_{l,\nu}^{(I)} \right] \rho_{kk}^{(I)}(t) \rho_{ll}^{(I)}(t)
$$
\n
$$
\neq 0 \text{ if } 0 < \rho_{ll}^{(I)} < 1
$$
\n
$$
= 0 \text{ if } \rho_{ll}^{(I)} = 0 \text{ or } 1
$$

Phys. Rev. Lett., 115, 073001 (2015).

When we put Gaussian wave packets on surfaces, we obtain

$$
\frac{d}{dt}\rho_{ll}^{(I)}(t) = \sum_{\nu=1}^{N_n} \frac{2}{M_{\nu}} \frac{\nabla_{\nu}|\chi|}{|\chi|} \left| \sum_{(I)} \frac{N_{st}}{k=1} \left[ \mathbf{f}_{k,\nu}^{(I)} - \mathbf{f}_{l,\nu}^{(I)} \right] \rho_{kk}^{(I)}(t) \rho_{ll}^{(I)}(t) \right. \\
\left. = -\sum_{\nu=1}^{N_n} \frac{1}{M_{\nu}} \frac{1}{\sigma^2} \left( \mathbf{R}_{\nu}^{(I)} - \mathbf{R}_{\nu} \right) \right] \sum_{k=1}^{N_{st}} \left[ \mathbf{f}_{k,\nu}^{(I)} - \mathbf{f}_{l,\nu}^{(I)} \right] \rho_{kk}^{(I)}(t) \rho_{ll}^{(I)}(t) \\
\text{"Position" dependenceAverage center of "Momentum" change overall Gaussians}\n\left( \mathbf{f}_{l,\nu}^{(I)}(t) = -\int_{0}^{t} dt' \nabla_{\nu} \epsilon_{BO}^{(l)} \right)
$$

e.g. 1D 2-state problem

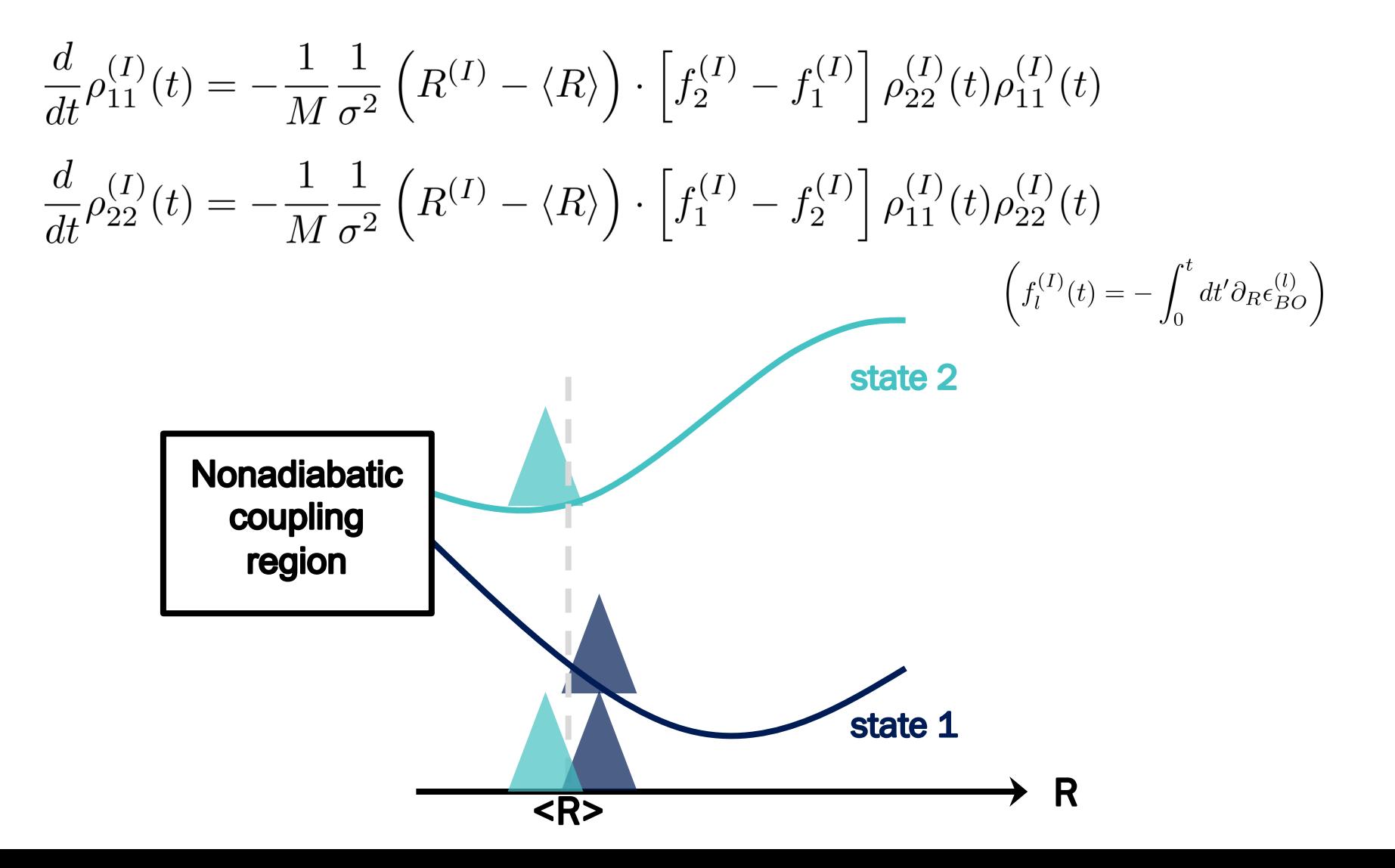

e.g. 1D 2-state problem

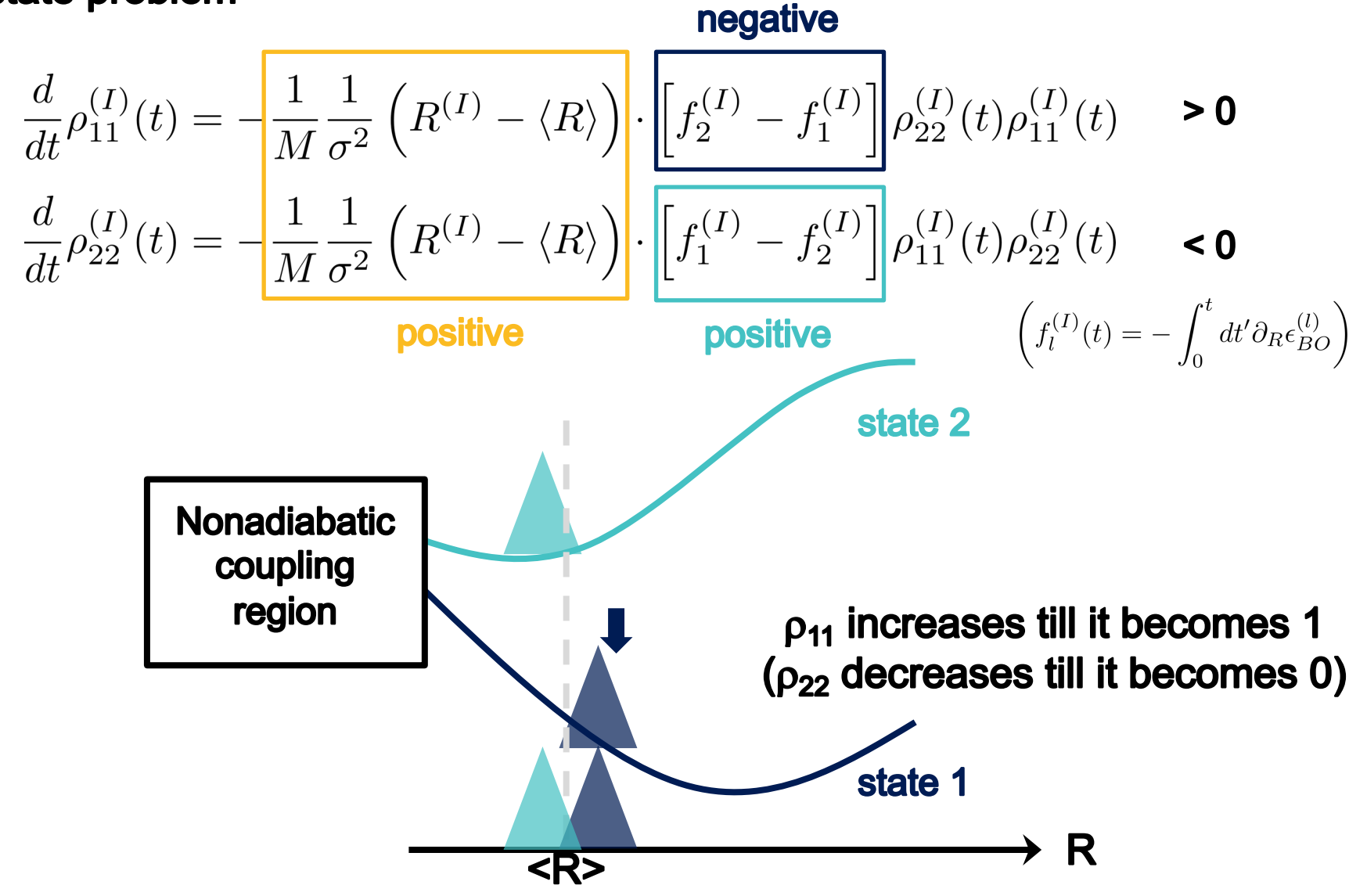

e.g. 1D 2-state problem

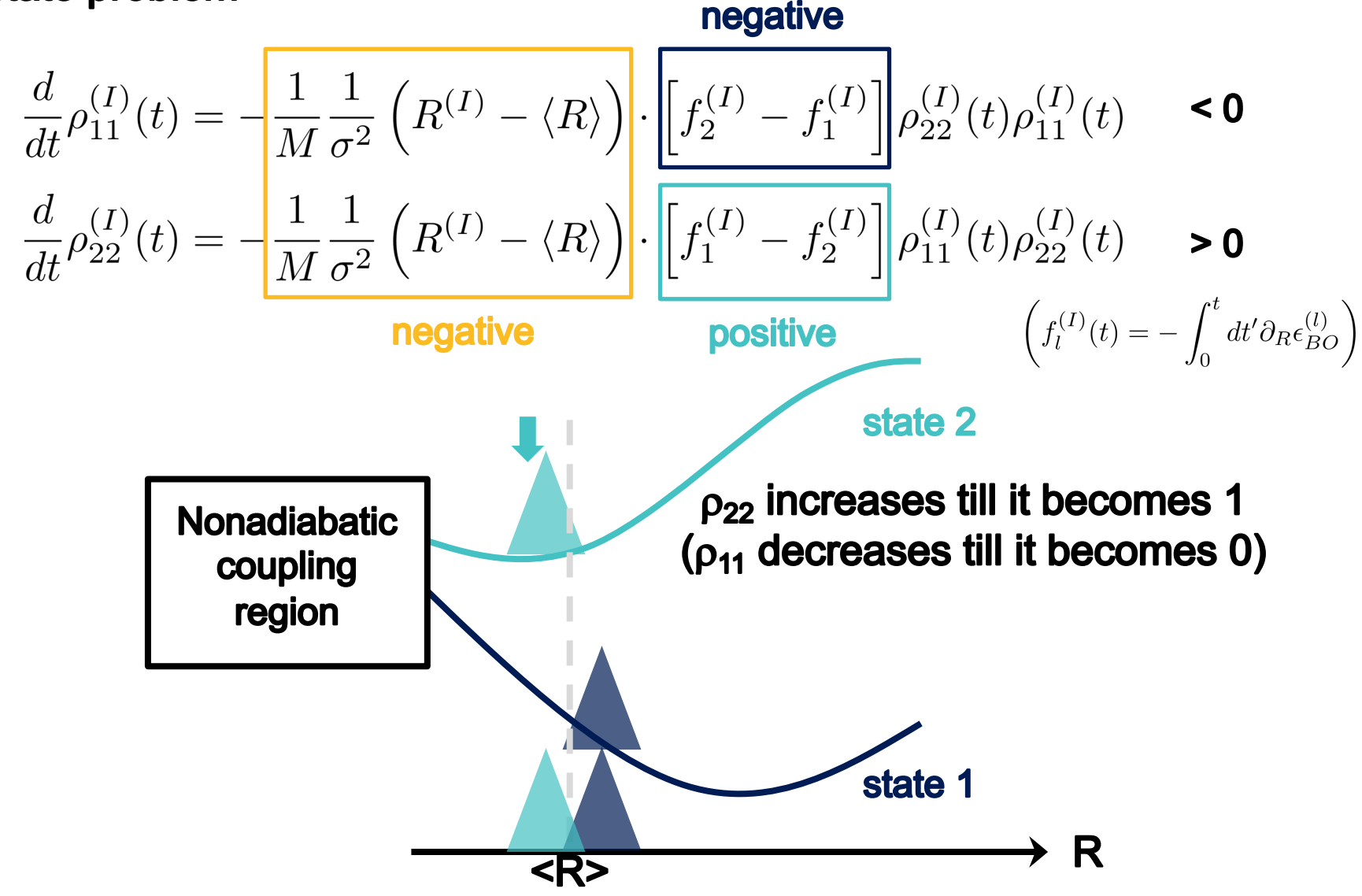

#### **Dynamics of PSB3** trans $\rightarrow$ trans: fast << slow fast **, trans**→cis: fast ~ slow number of hops slow: trapped or slow starter 250  $300$ 50 100 150 200  $\Omega$ time, fs analysis of hop time

*J. Chem. Theory Comput., 14, 4499 (2018).*

**Ring opening dynamics of** Cyclohexadiene

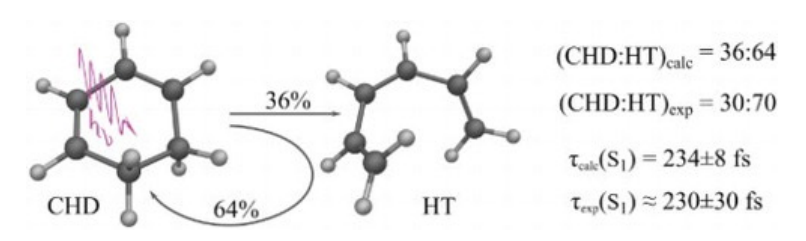

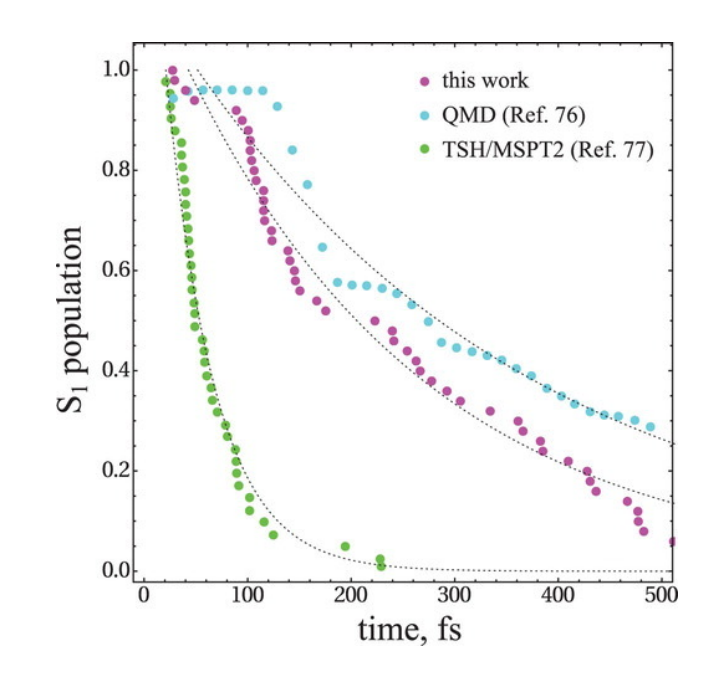

*Mol. Phys. 117, 1128 (2019).*

#### molecular rotary motors

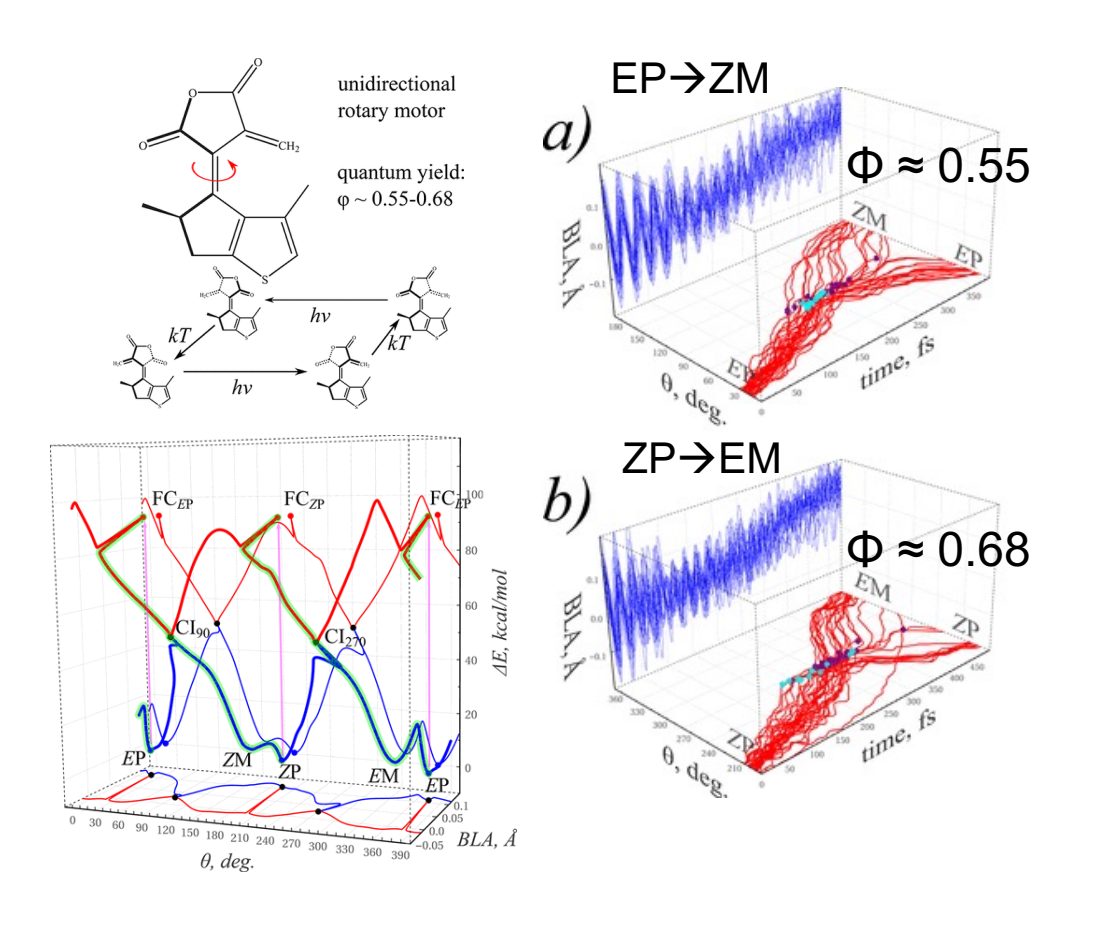

*J. Phys. Chem. Lett., 9, 4995 (2018).*

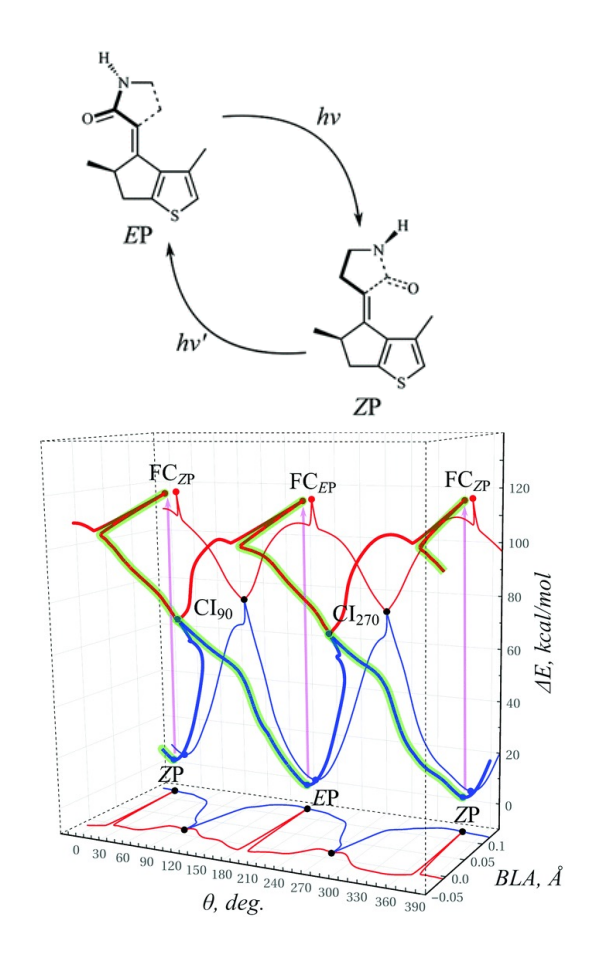

*Chem. Comm., 55, 5247 (2019).*

*In collaboration with Prof. Michael Filatov and Prof. C.H.Choi*

# **Python-based UNIversal eXcited-state N**

- pyUNIxMD program
	- Python-based program suite for trajectory-based excite molecular dynamics (BOMD, FSSH+a, Ehrenfest, CTM **XF. ...**

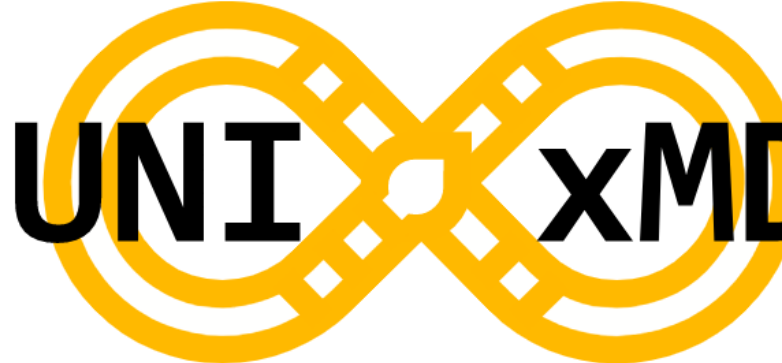

Interfaced with many quantum chemistry programs as:

COLUMBUS Molpro Molpro TeraChem

Q-Chem Gaussian DFTB+

Public (https://github.com/skmin-lab/unixmd) with MIT li

## **Documentation of pyUNIxMD**

#### **N** PyUNIxMD

Search docs

- 1. PyUNIxMD Overview
- 2. Installation
- 3. Workflow
- 4. Ouick Start
- 5. PyUNIxMD Objects
- 6. Modules
- 7. PyUNIxMD utility scripts
- 8. References

#### Docs » PyUNIxMD documentation

#### **PyUNIxMD** documentation

This is a documentation page for the Python-based UNIversal eXcited state Molecular Dynamics (PyUNIxMD) program. PyUNIxMD is an object-oriented Python program for molecular dynamics simulations involving multiple electronic states. It is mainly for studying the nonadiabatic dynamics of excited molecules.

#### **Contents**

- 1. PyUNIxMD Overview
- 2. Installation
- 3. Workflow
- 4. Quick Start
- 5. PyUNIxMD Objects
- 6. Modules
- 7. PyUNIxMD utility scripts
- 8. References

Next <sup>O</sup>

View page source

© Copyright 2021, mingroup

Built with Sphinx using a theme provided by Read the Docs.

# **Available MQC algorithms**

- **Ehrenfest dynamics**
- Ehrenfest dynamics based on exact factorization
- Surface hopping dynamics and its variants
- Fewest-switch surface hopping (FSSH) (Original Tully's version)
- Energy-based decoherence correction (EDC)
- instanteneous decoherence correction (IDC)
- Surface hopping based on exact factorization (SHXF)
- **Coupled-trajectory MQC (CTMQC)**

- Object-oriented programming various classes for their own jobs
- Main classes: Molecule, QM\_calculator, MQC, ...  $\bigodot$
- Molecule definition of a target system

 $\bullet$  ...

- QM calculator definition of quantum chemical methodologies
- MQC definition of mixed quantum classical methods
- MM calculator definition of MM calculations (optional)
- Thermostat definition of thermostat (Berensden, rescaling, ...) (optional)  $\begin{array}{c} \bullet \\ \bullet \end{array}$

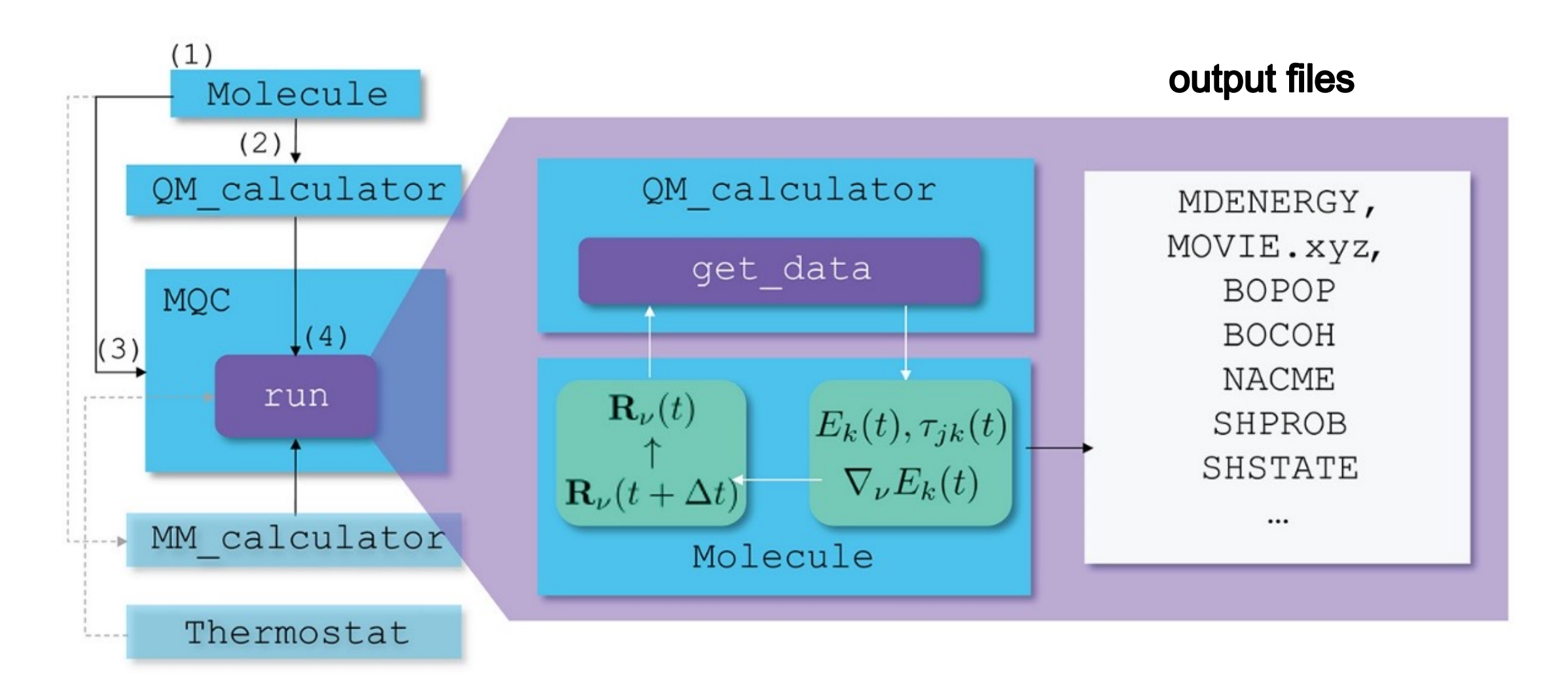

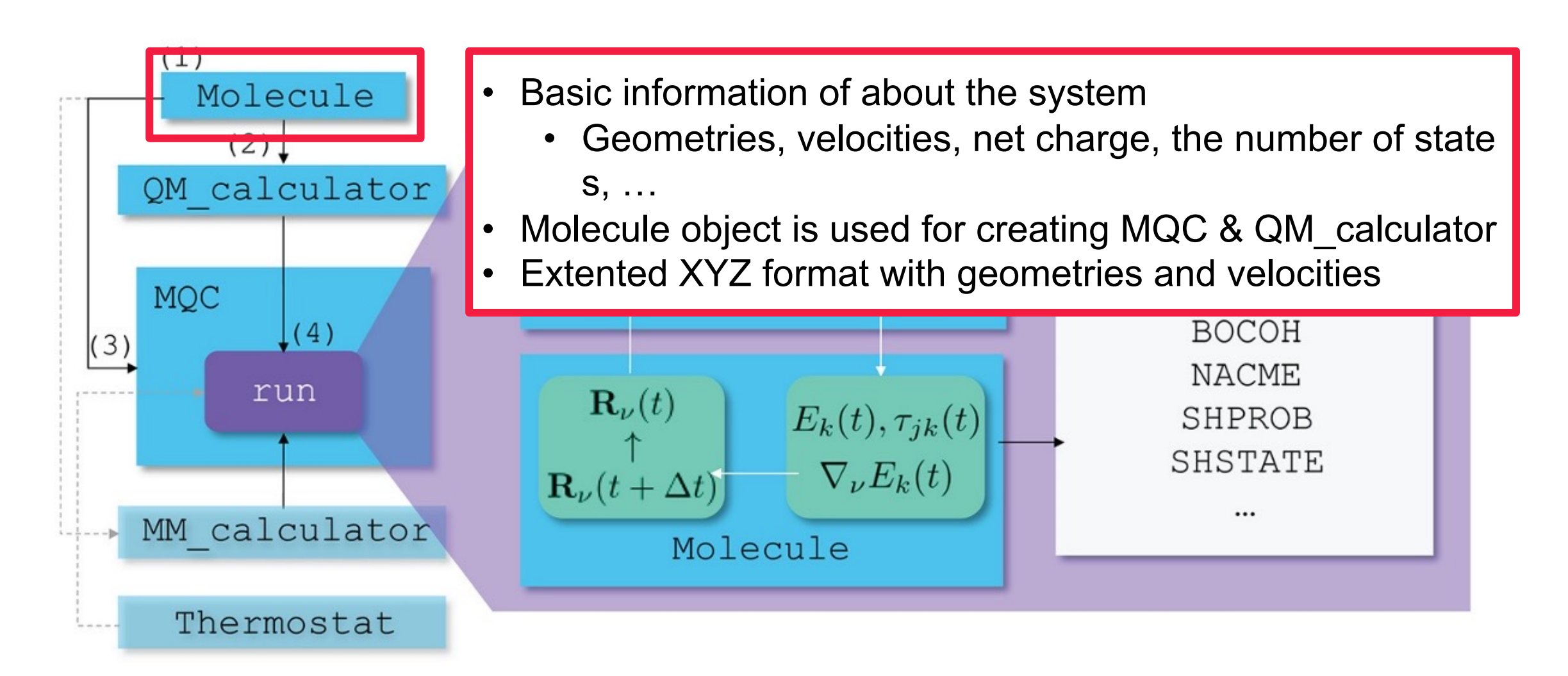

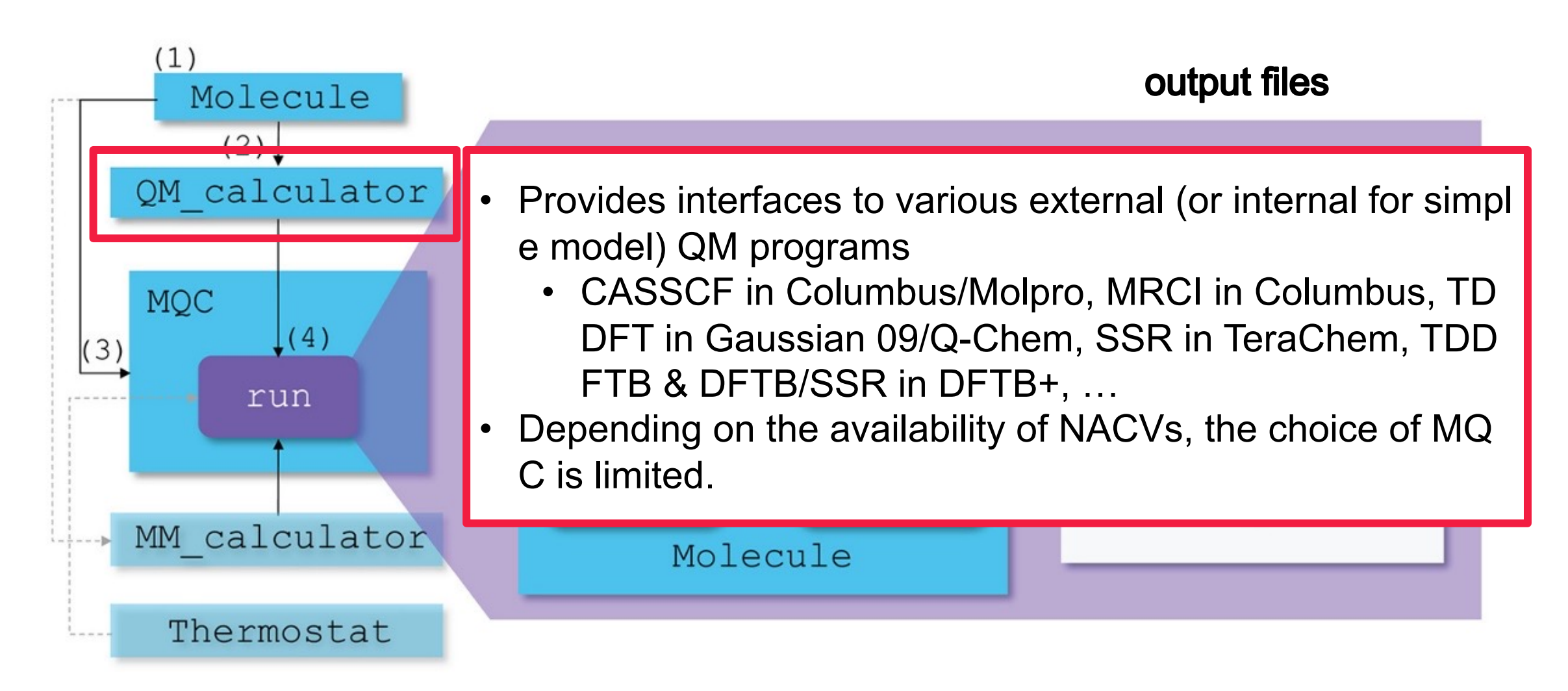

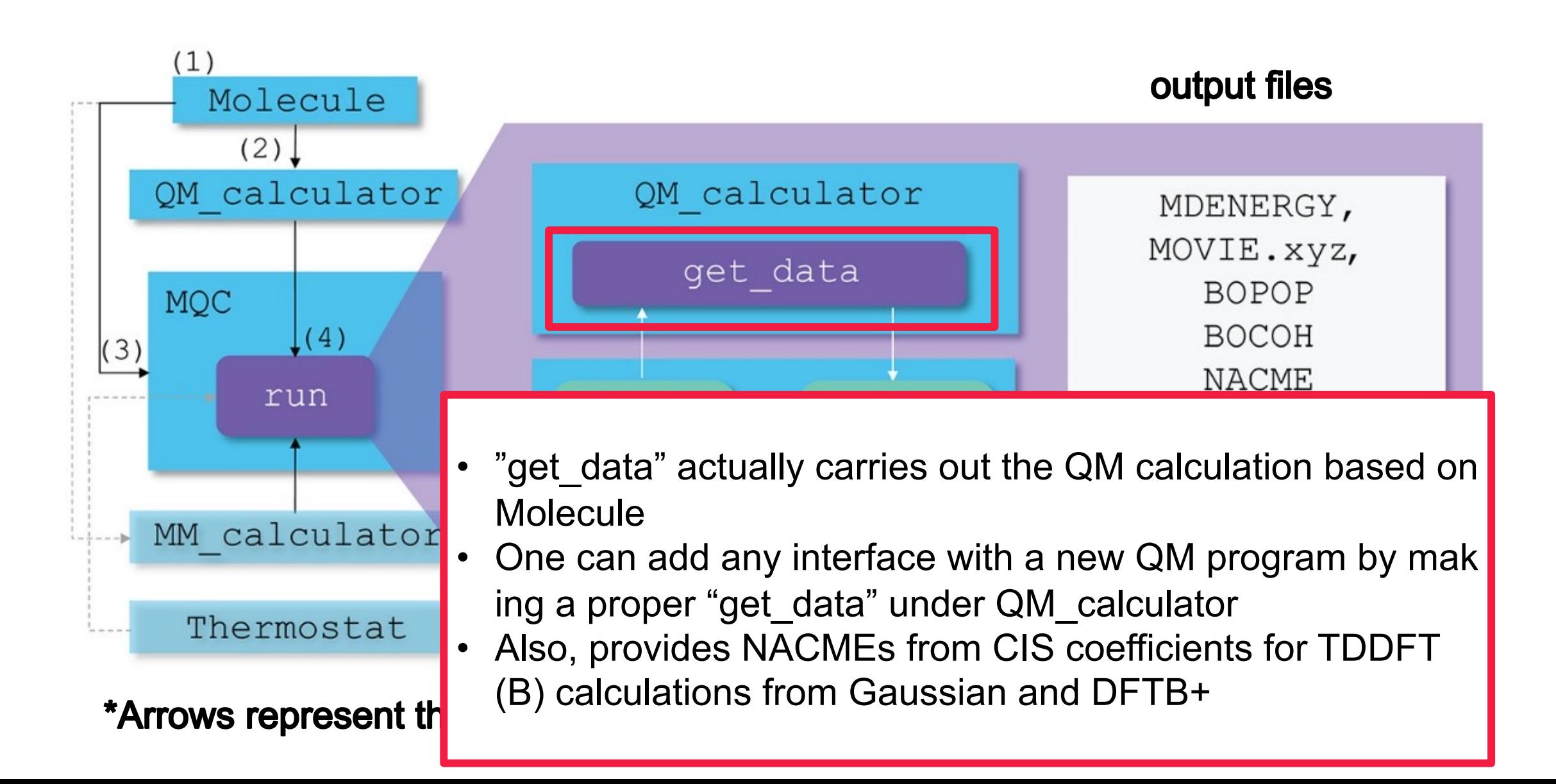

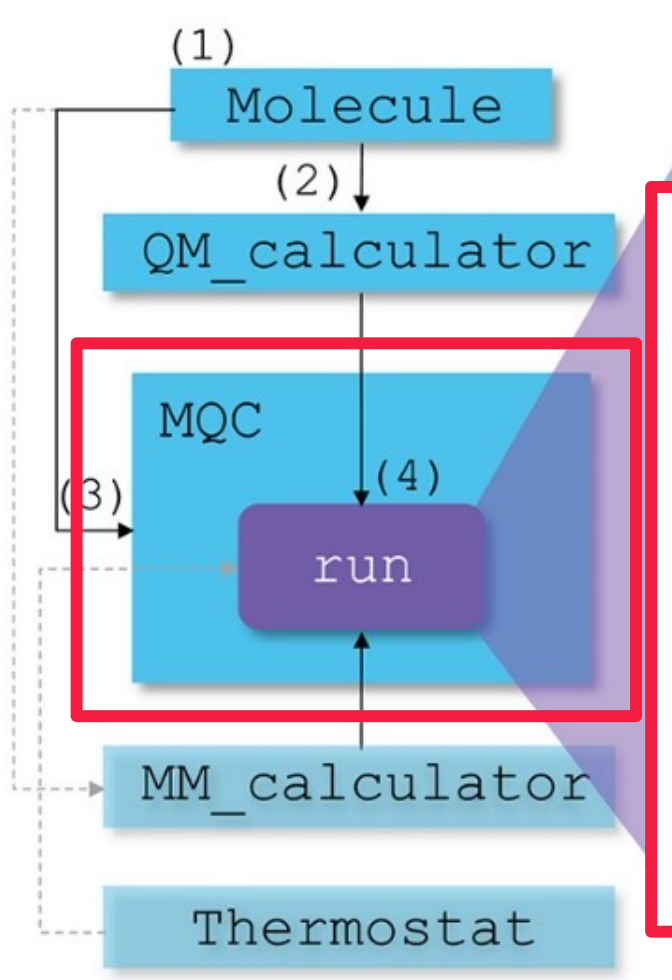

#### • Central class of pyUNIxMD which defines and runs NAMD simulations

• BOMD for Born-Oppenheimer dynamics, SH for FSSH and its derivatives (EDC, IDC, …), SHXF for SHXF, CT for CTMQC

output files

- Requires a geometry object (molecule), # of time steps (ns teps), a nuclear time step size (dt), the initial electronic stat e (istate), how to rescale after hops, …
- MQC."run" execution of MQC with QM calculations at ea ch time, *all the dirty jobs (see the next slide)*

In the MQC.run method, the following process is repeated until the dynamics reaches the maximum time step (nsteps): (a) The molecular geometry is transferred to the QM calculator object. (b) QM calculation is executed, and the calculated properties are stored to the Molecule object. (c) Using the properties, the run method updates the atomic positions and the electronic properties according to the selected MQC algorithm. (d) If Thermostat object exists, the velocities are adjusted according to the thermostat. (e) Finally, the run method writes the information about the trajectory. PyUNIxMD writes the following output files during a simulation depending on the type of MQC algorithm: RESTART.bin, MDENERGY, BOPOP, BOCOH, NACME, MOVIE.xyz, SHPROB, and SHSTATE contain dynamics information at the last successful step, energies, BO populations, BO coherence, NACMEs, the nuclear trajectory, hopping probabilities, and the running state, respectively (Figure 2).

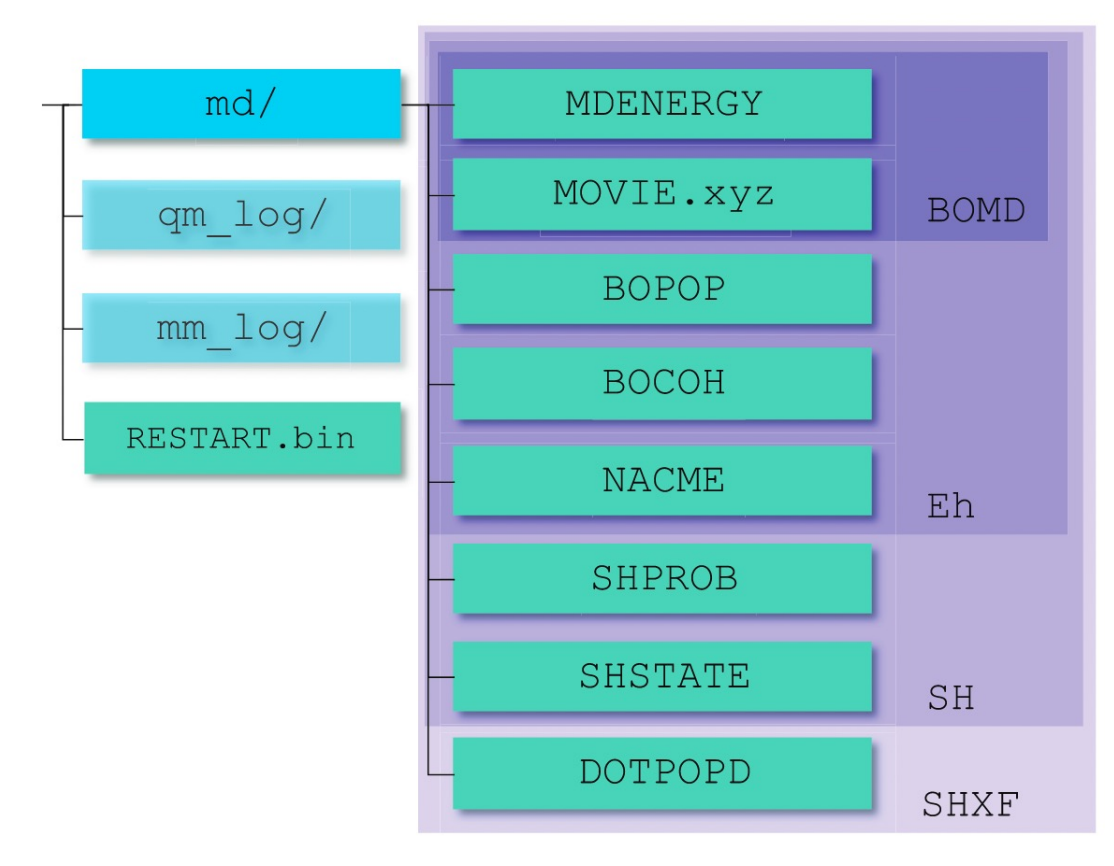

A file tree generated by PyUNIxMD. PyUNIxMD **FIGURE 2** generates directories for MD outputs, logs from QM and MM calculations. The MD outputs vary according to the MQC method. The blue and light green boxes represent directories and files, respectively. The purple boxes distinguish output files that vary according to the MQC method

# A sample input of pyUNIxMD

```
from molecule import Molecule
\mathbf 1import qm, mqc, thermostat
2
   # Initial geometry/velocity with extended XYZ format
3
   qeom = """
4
   NUMBER OF ATOMS
5
   comment line
6
   C -2.8349 -1.2124 -0.2922 -0.00050 -0.0003 0.00007
8
    \cdotsII II II
9
10
   # (1) Molecule object for the target system with the above initial condition
   mol = Molecular(qeometryeqeom, nstates=...; charge=...)11# (2) QM program/method interface for on-the-fly calculations
12bo = qm.QM PROG.QM METHOD(molecule=mol, \ldots)
13
   # (optional) Thermostat definition
14
   bath T = thermostat. THERMO TYPE(temperature ...,)
15
   # (3) MD type and condtion specification
16
   md = mqc.MD TYPE(molecular=mol, thermostat=bathT, nsteps=...; istate=...)17
   # (4) Execute simulation with the dynamics condition defined in the above.
18
   md.run(qm=bo)
19
```
# **Flow of ESMD simulations with pyUNIxMD**

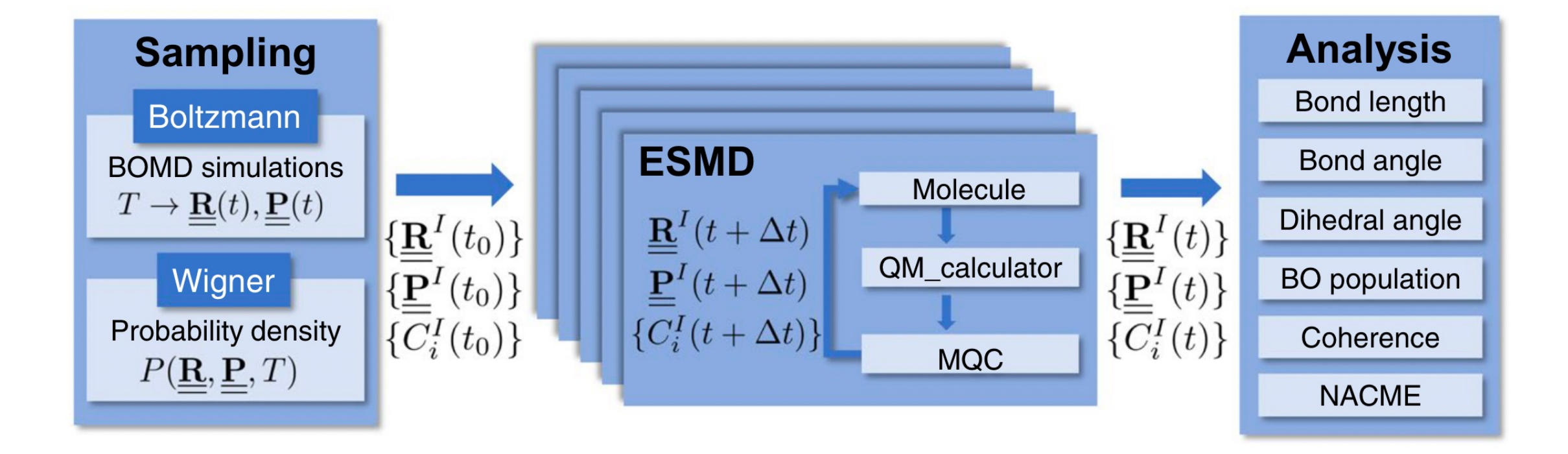

# Interfacing with any other QC program

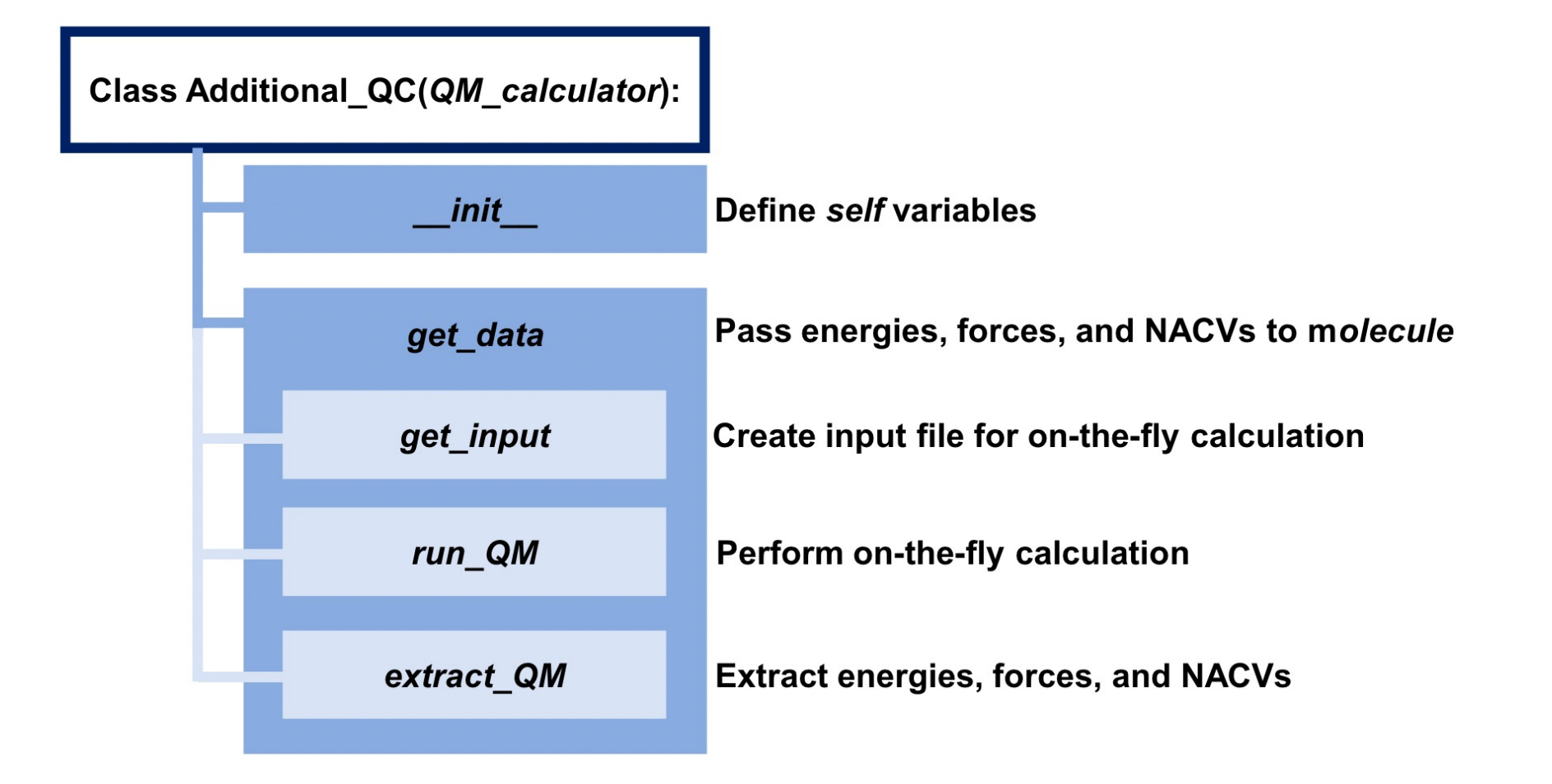

Fig. 3 A structure of additional class to the interface code with quantum chemistry program packages

## Additional algorithms & improvements

Ehrenfest dynamics + exact factorization (EhXF)

$$
\mathbf{F}_{\nu}(t) = -\sum_{l} \rho_{ll}(t) \nabla_{\nu} E_{l} - \sum_{l,m} \rho_{ml}(t) (E_{l} - E_{m}) \mathbf{d}_{ml,\nu} \qquad \dot{c}_{l}(t) = -\frac{i}{\hbar} E_{l} c_{l}(t) - \sum_{m} c_{m}(t) \sum_{\nu} \dot{\mathbf{R}}_{\nu}(t) \cdot \mathbf{d}_{lm,\nu} - \sum_{l,m} \rho_{ll}(t) \rho_{mm}(t) \left[ \sum_{\nu'} \frac{2 \mathcal{P}_{\nu'}(t)}{\hbar M_{\nu'}} \cdot (\mathbf{f}_{m,\nu'}(t) - \mathbf{f}_{l,\nu'}(t)) \right] \mathbf{f}_{l,\nu}(t) \qquad - \sum_{m} \rho_{mm}(t) \left[ \sum_{\nu} \frac{\mathcal{P}_{\nu}(t)}{\hbar M_{\nu}} \cdot (\mathbf{f}_{m,\nu}(t) - \mathbf{f}_{l,\nu}(t)) \right] c_{l}(t)
$$

more accurate description to the exact potential energy surface

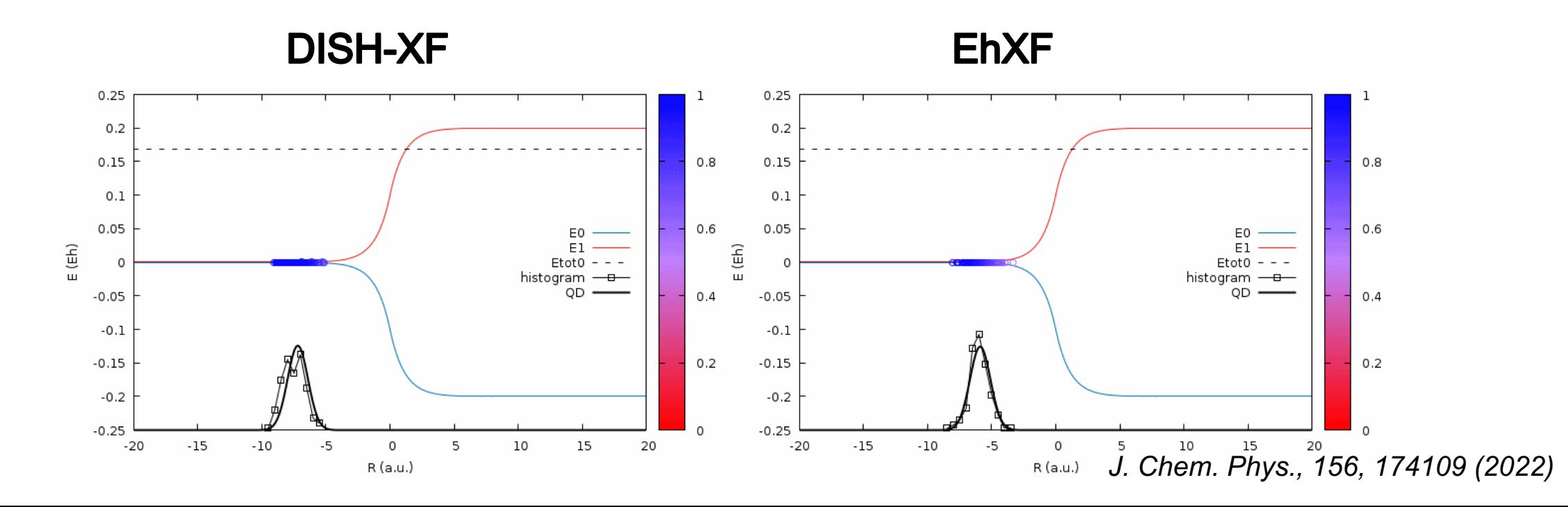

## **Additional algorithms & improvements**

Time-dependent width of Gaussian to describe quantum momentum properly

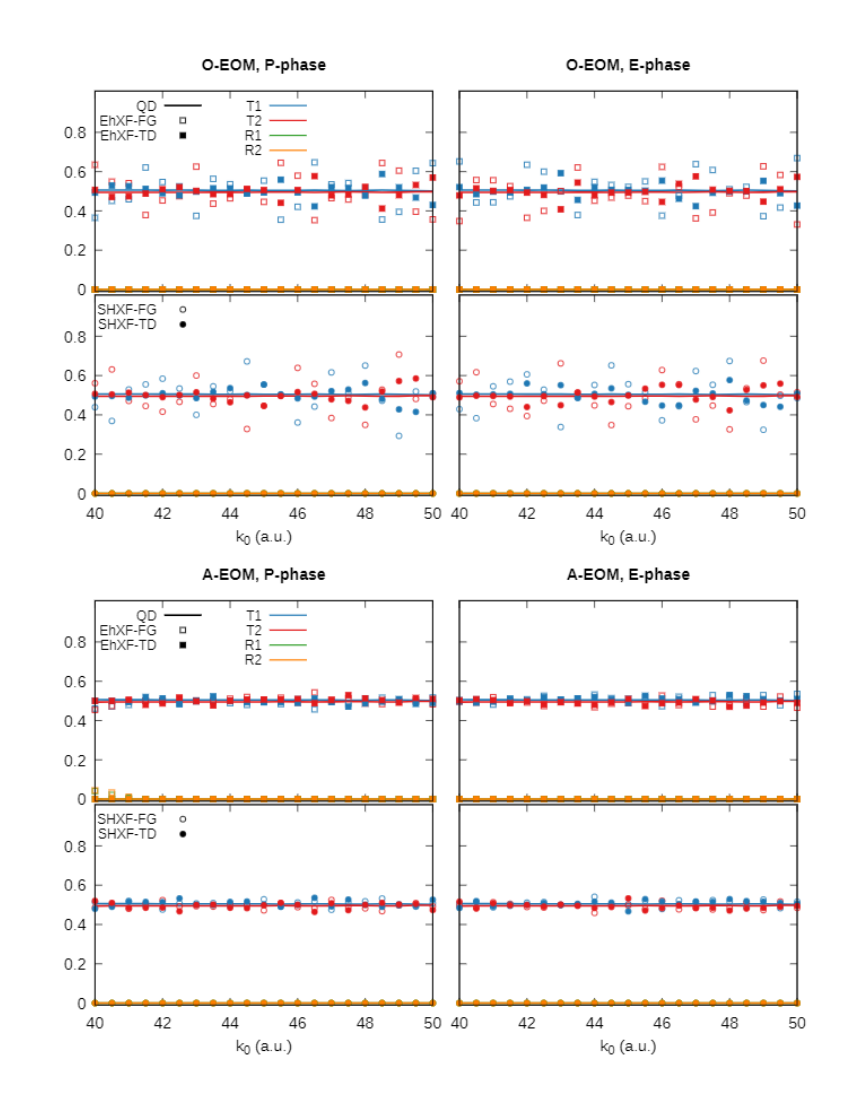

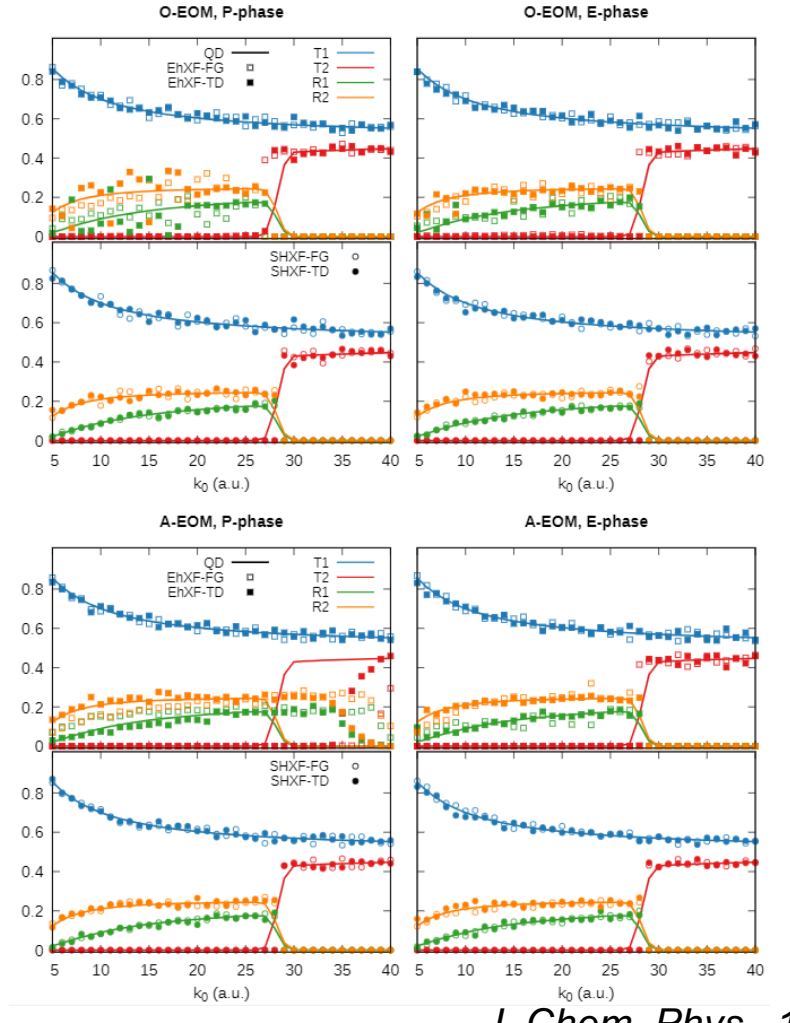

*J. Chem. Phys., 156, 174109 (2022)*

## **Failure of current approaches**

#### Dynamics with wider nuclear wave packets... → Stueckelberg oscillation in double-arch geometry

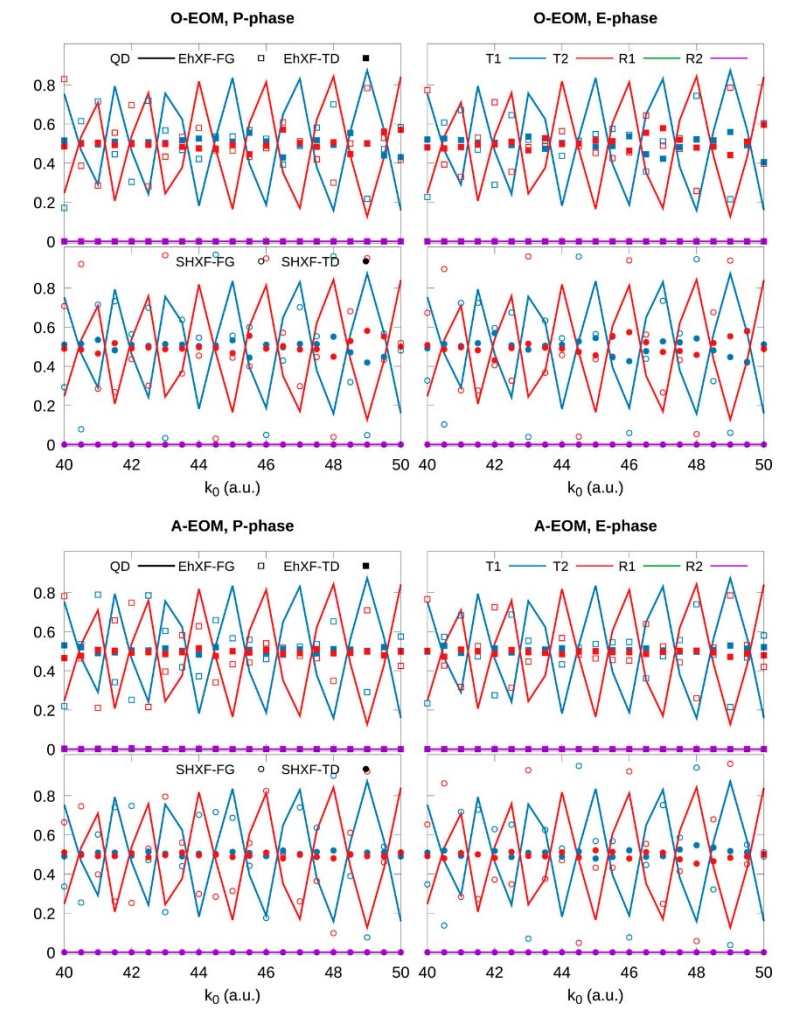

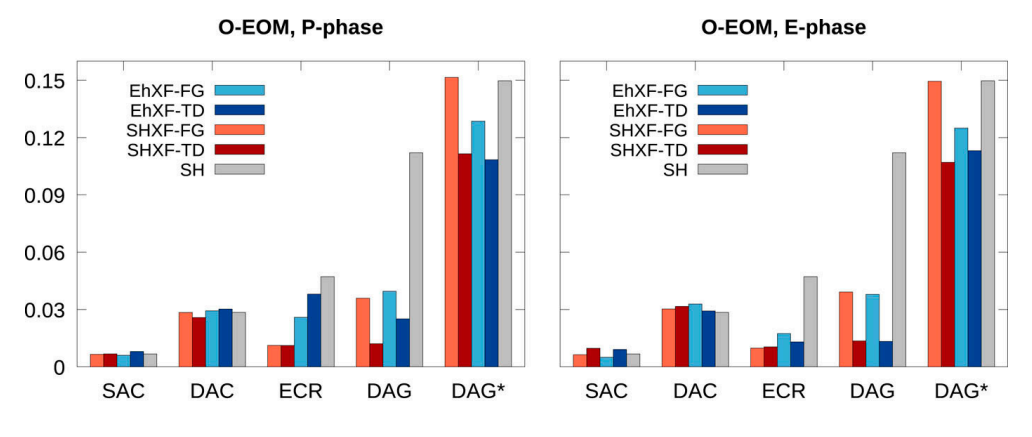

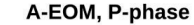

A-EOM, E-phase

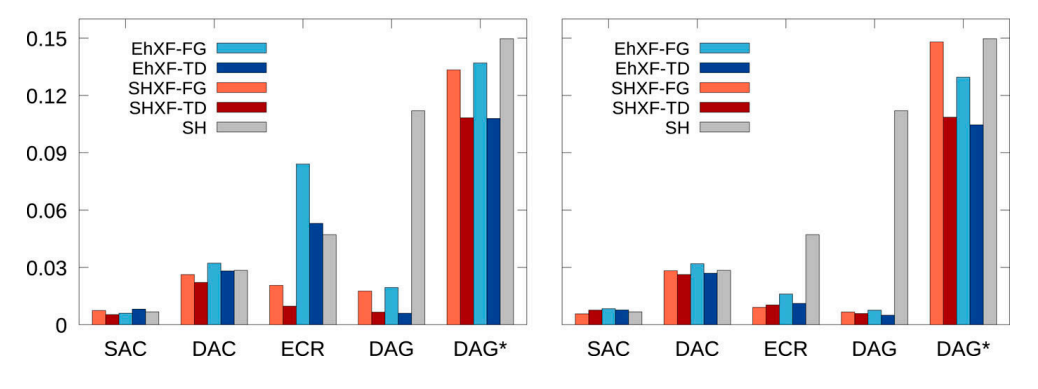

*J. Chem. Phys., 156, 174109 (2022)*

# **Orbital-based MQC dynamics**

- **Toward material calculations**
- For a large-scale system, it is extremely difficult to calculate many-body electronic states
- Instead of many-body states, we employ the concept of orbitals to simulate MQC dynamics
- However, the previous equations for electron-nuclear correlation should be represented in terms of orbitals  $\rightarrow$  NOT straightforward

#### **NAMD dynamics with DFT frameworks** +Decoherence corrections based on the exact factorization

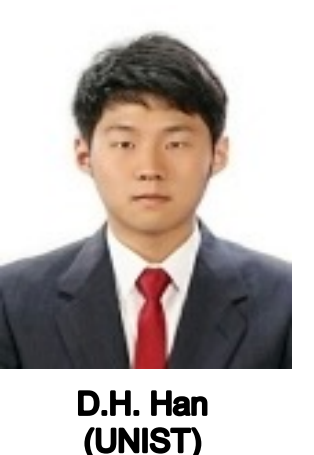

## **Issues on the current version**

Non-Hermitian propagator?

$$
i\hbar \frac{d}{dt} \Phi_{\underline{\underline{\mathbf{R}}}^{(I)}(t)}(\underline{\underline{\mathbf{r}}},t) = \hat{H}_{BO}(\underline{\underline{\mathbf{r}}};\underline{\underline{\mathbf{R}}}^{(I)}(t))\Phi_{\underline{\underline{\mathbf{R}}}^{(I)}(t)}(\underline{\underline{\mathbf{r}}},t) + \left\{i\hbar \sum_{\nu} \frac{\nabla_{\nu}|\chi|}{|\chi|} \middle| \underline{\underline{\mathbf{R}}}^{(I)}(t)} \cdot \left(\mathbf{A}_{\nu}^{(I)} \Phi_{\underline{\underline{\mathbf{R}}}^{(I)}(t)}(\underline{\underline{\mathbf{r}}},t) + i\hbar \nabla_{\nu} \Phi_{\underline{\underline{\mathbf{R}}}^{(I)}(t)}(\underline{\underline{\mathbf{r}}},t)\right)
$$

Non-Hermitian...

However, the norm is conserving...

$$
\frac{d}{dt}\int d\underline{\mathbf{r}}|\Phi_{\underline{\mathbf{R}}}(\underline{\mathbf{r}},t)|^2=0
$$

We may find an alternative Hermitian Hamiltonian which provides the same dynamical properties...

$$
\frac{d}{dt}\hat{\rho} = -\frac{i}{\hbar} \left[ \hat{H}^{BO}, \hat{\rho} \right] + \{ \Gamma, \hat{\rho} \} \qquad \longleftrightarrow \qquad \frac{d}{dt}\hat{\rho} = -\frac{i}{\hbar} \left[ \hat{\tilde{H}}, \hat{\rho} \right]
$$

## **Issues on the current version**

**Non-Hermitian propagator?** 

Crucial for dynamics with solid states (real-time TDDFT scheme)

Summerical" time evolution operators only work with Hermitian operators

Finding a Hermitian operator is POSSIBLE with a simple mathematics in this scheme.

$$
\frac{d}{dt}\hat{\rho} = -\frac{i}{\hbar} \left[ \hat{\tilde{H}}, \hat{\rho} \right] \quad \text{with} \quad \hat{\tilde{H}} = \hat{H}^{BO} + \hat{Q} \circ \hat{\rho}
$$
\n
$$
\text{where} \quad (\hat{Q})_{lk} = \sum_{\nu=1}^{N_n} \frac{2}{M_{\nu}} \frac{\nabla_{\nu} |\chi|}{|\chi|} \Big|_{(I)} \cdot \sum_{k=1}^{N_{st}} \left[ \mathbf{f}_{k,\nu}^{(I)} - \mathbf{f}_{l,\nu}^{(I)} \right]
$$

(according to BO scheme)

on-going with Quantum-Espresso

# Orbital-based ESMD +  $\alpha$

**Toward material calculations** 

Dynamics of electron density coupled to nuclear motion  $\rightarrow$  Charge transfer, exciton transfer, polaron dynamics, ...

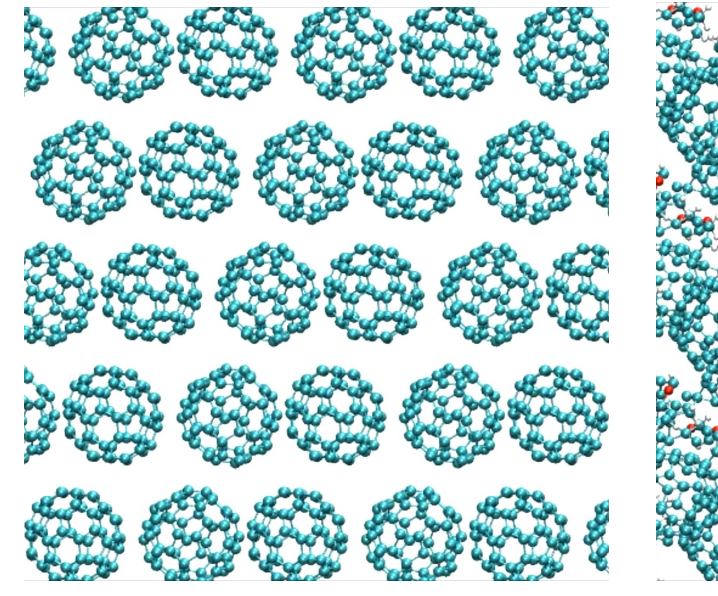

 $\mathrm{C}_{60}$ 

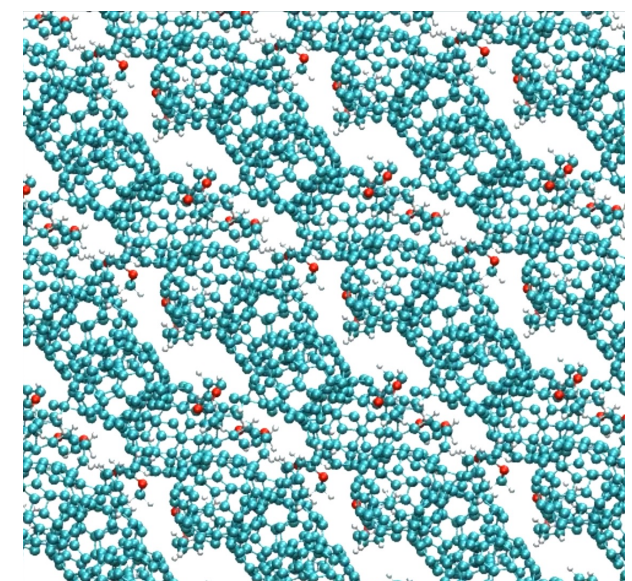

**PCBM** 

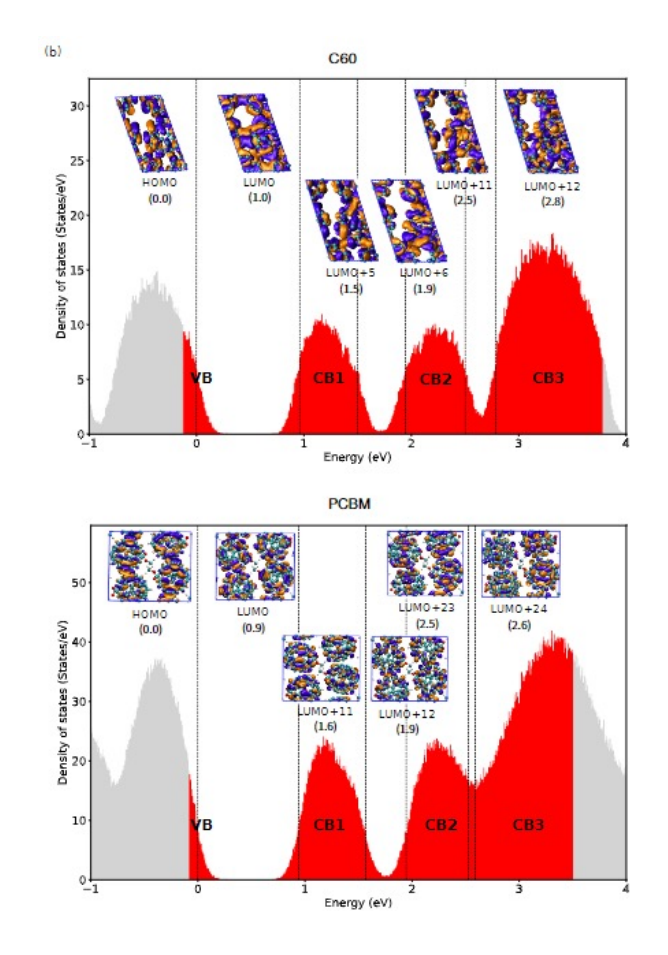

Density of states (DOS) from trajectories

## Orbital-based ESMD +  $\alpha$

#### **Toward material calculations**

CB1 CB2

CB<sub>3</sub>

CB1 CB2

CB<sub>3</sub>

CB1 CB2

CB<sub>3</sub>

CB1 CB2

CB<sub>3</sub>

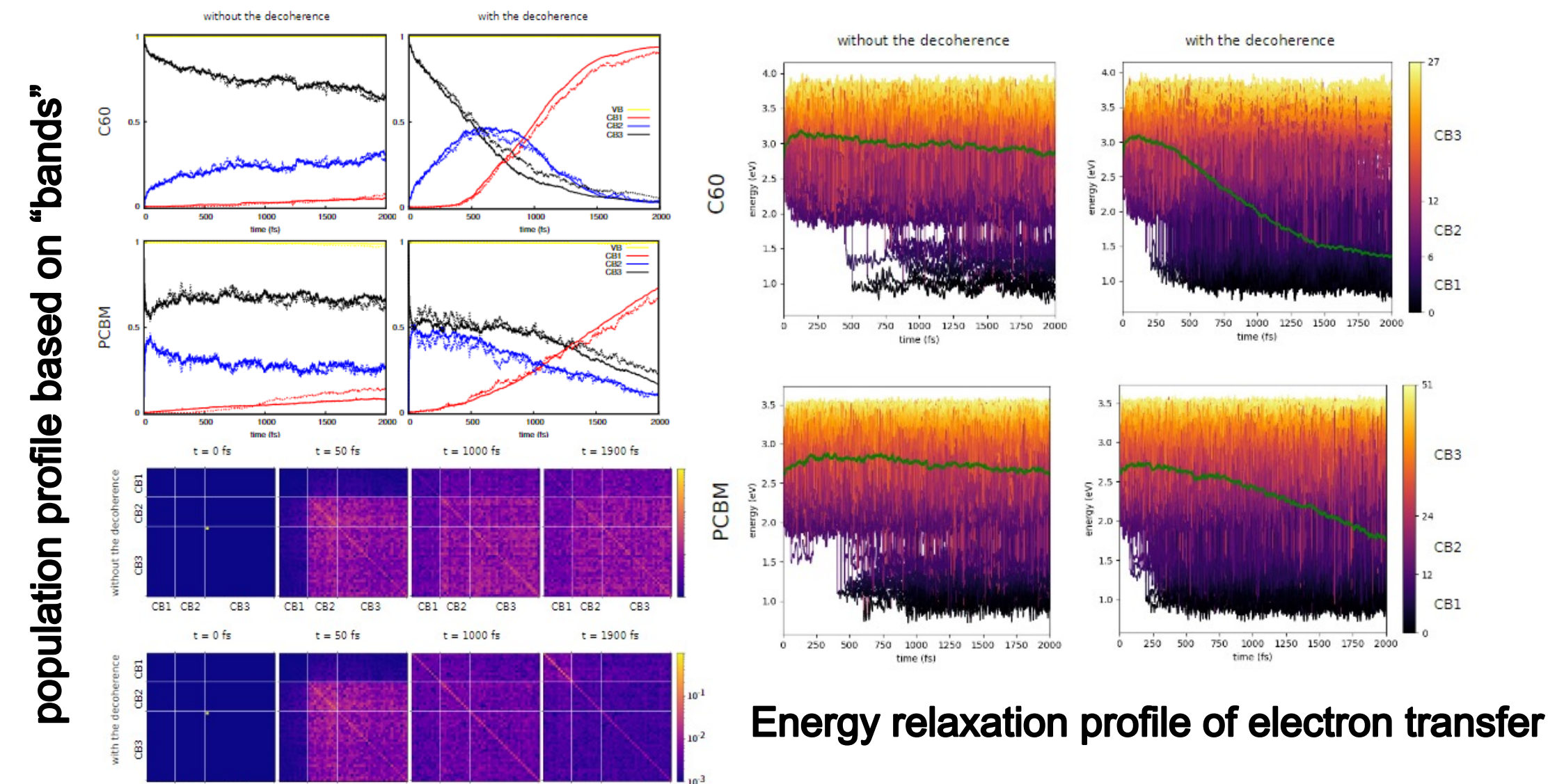

## **Density-Functional Tight-binding (DFTB) approach**

**Ensemble density functional theory (eDFT)** [Spin-Restricted Ensemble Kohn-Sham Method (REKS) ] + DFTB

Efficient electronic structure calculation for accurate excited states!

vacant  $\begin{array}{c|c}\n\cdot & \frac{\cdot}{\cdot} \\
\hline\n\end{array}$ active core  $\overline{2}$ 5 6

**State-interaction state-averaged REKS** 

REKS(2,2) approach

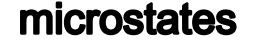

$$
\begin{pmatrix}\nE^{PPS} & \Delta^{SA} \\
\Delta^{SA} & E^{OSS}\n\end{pmatrix}\n\begin{pmatrix}\na_{00} & a_{01} \\
a_{10} & a_{11}\n\end{pmatrix} =\n\begin{pmatrix}\nE_{0}^{SSR} & 0 \\
0 & E_{1}^{SSR}\n\end{pmatrix}\n\begin{pmatrix}\na_{00} & a_{01} \\
a_{10} & a_{11}\n\end{pmatrix}\n\begin{pmatrix}\nE_{0}^{PPS} = \sum_{L=1}^{6} C_{L}^{PPS} E_{L} \\
E_{1}^{OSS} = \sum_{L=3}^{6} C_{L}^{OSS} E_{L} \\
\Delta^{SA} = (\sqrt{n_a} - \sqrt{n_b}) \epsilon_{ab}^{SA}\n\end{pmatrix}
$$

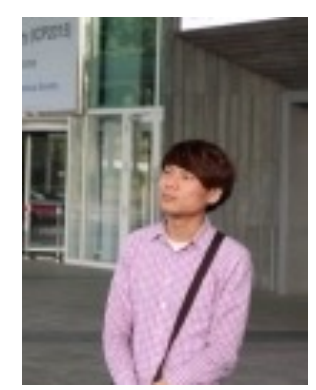

I.S. Lee (UNIST)

dynamic electron correlation  $\rightarrow$  description of Conical Intersections (CI)

analytic gradients  $\rightarrow$  minimum energy conical intersection (MECI), excited state molecular dynamics

J. Chem. Theory Comput. 15, 3021-3032 (2019), J. Chem. Phys. 152, 124101 (2020)

 $\epsilon$ 

## **Density-Functional Tight-binding (DFTB) approach**

**Benchmark** 

Minimum energy conical intersection (MECI) search

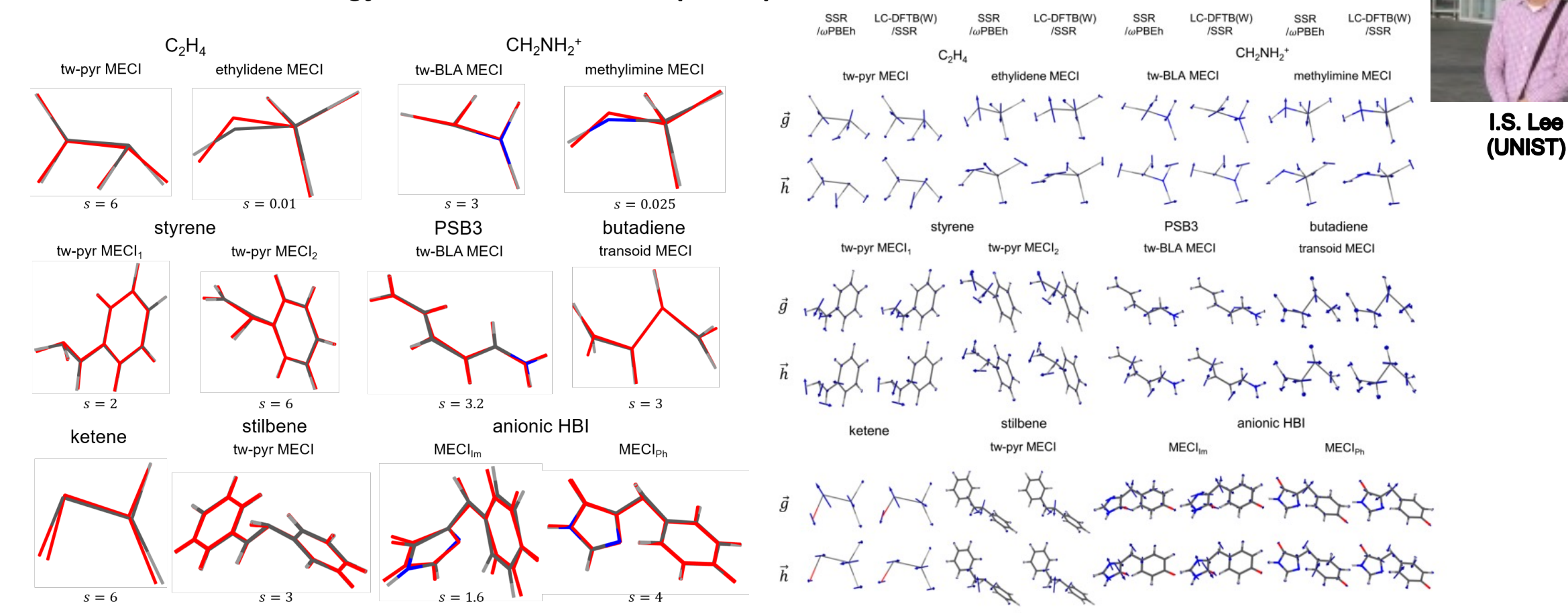

J. Chem. Theory Comput. 15, 3021-3032 (2019), J. Chem. Phys. 152, 124101 (2020)

## Density-Functional Tight-binding (DFTB) approach

Development of more generalized calculations

inclusion of more parameters to describe electron-electron correlation (e.g. on-site atomic correction)

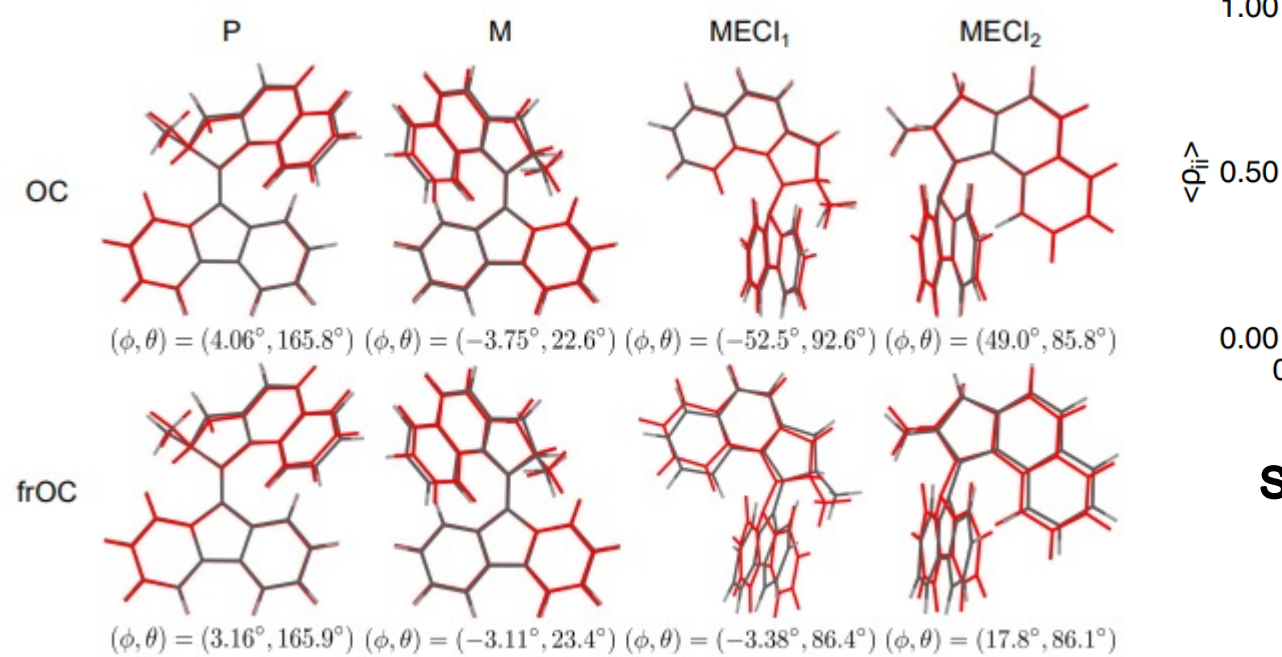

#### **Description of correct MECI structures** (pyramidalization) of Feringa's molecular motor

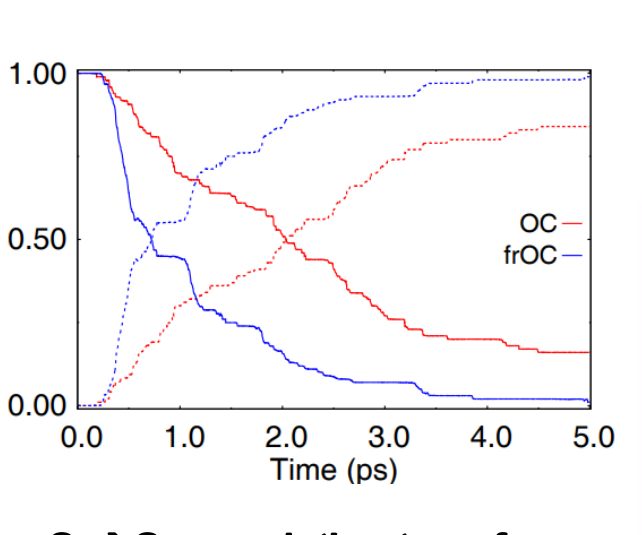

 $S_1 \rightarrow S_0$  population transfer

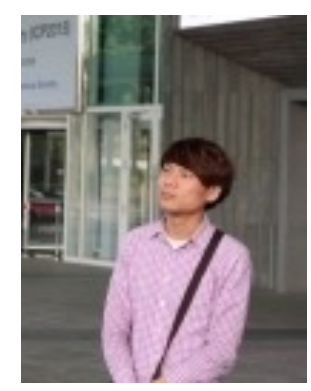

I.S. Lee (UNIST)

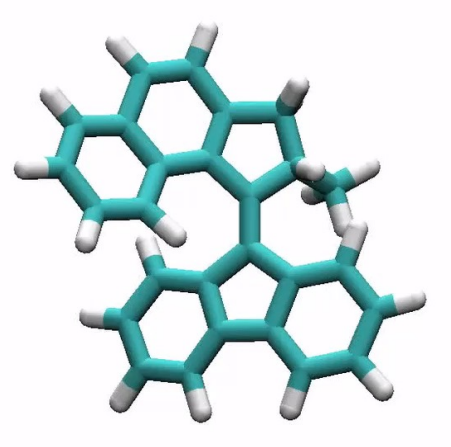

**\*\*Computing time:** <1min (1 core) vs. 30 min (w/ heavy GPU machine)

J. Chem. Theory Comput., in revision (2022)

## Summary

Development of excited state molecular dynamics approaches

Dynamics: CTMQC, DISH-XF, EhXF, ...

Coming soon: more interesting features for material calculations

pyUNIxMD program: Public (https://github.com/skmin-lab/unixmd)

# **Aknowledgements**

#### **Developers of pyUNIxMD**

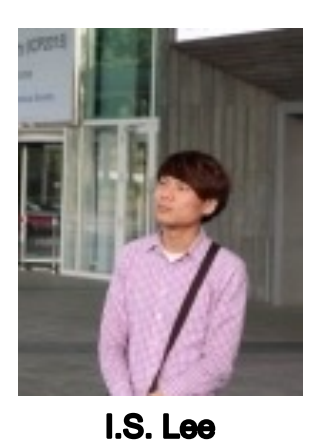

(UNIST)

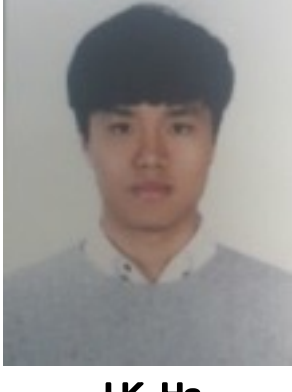

J.K. Ha (UNIST)

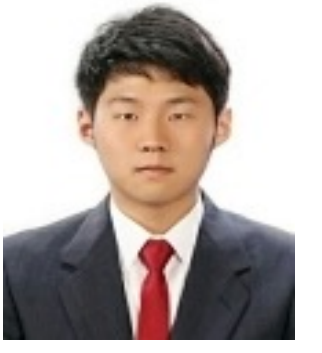

D.H. Han (UNIST)

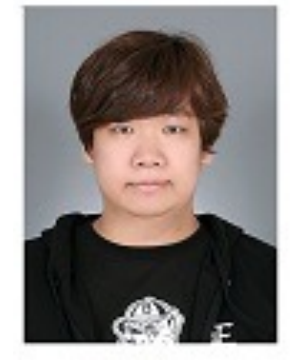

T.I. Han (UNIST)

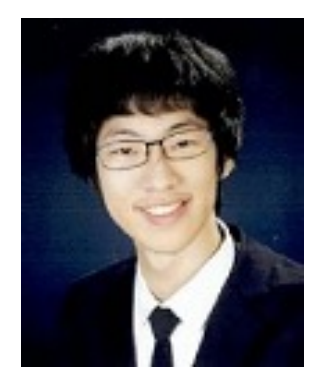

S.W. Moon (UNIST)

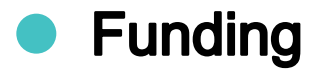

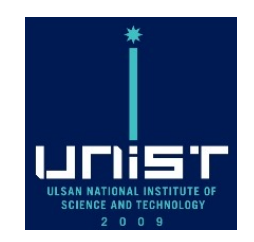

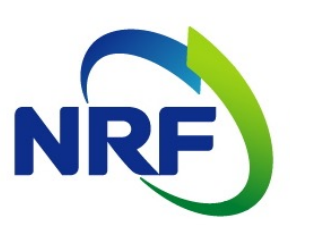

# **THANK YOU**

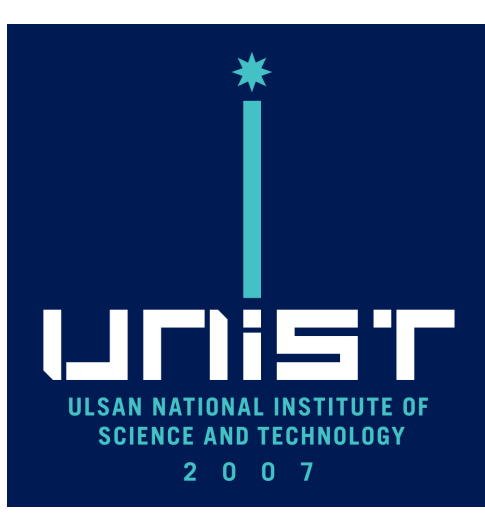